# Abeeway Trackers Reference Guide

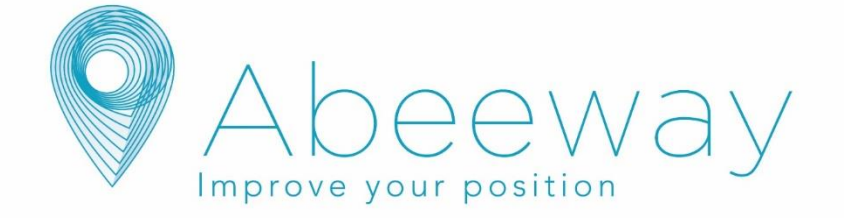

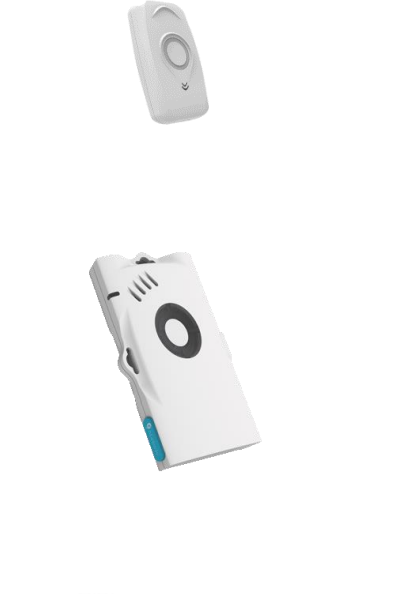

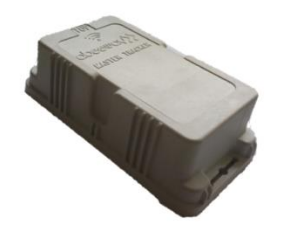

**Micro Tracker**

**Smart badge**

**Compact tracker**

**Industrial tracker**

**Firmware V2.0**

ABEEWAY SAS [contact@abeeway.com](mailto:contact@abeeway.com) www.abeeway.com

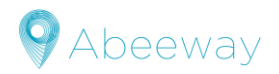

# **Table of contents**

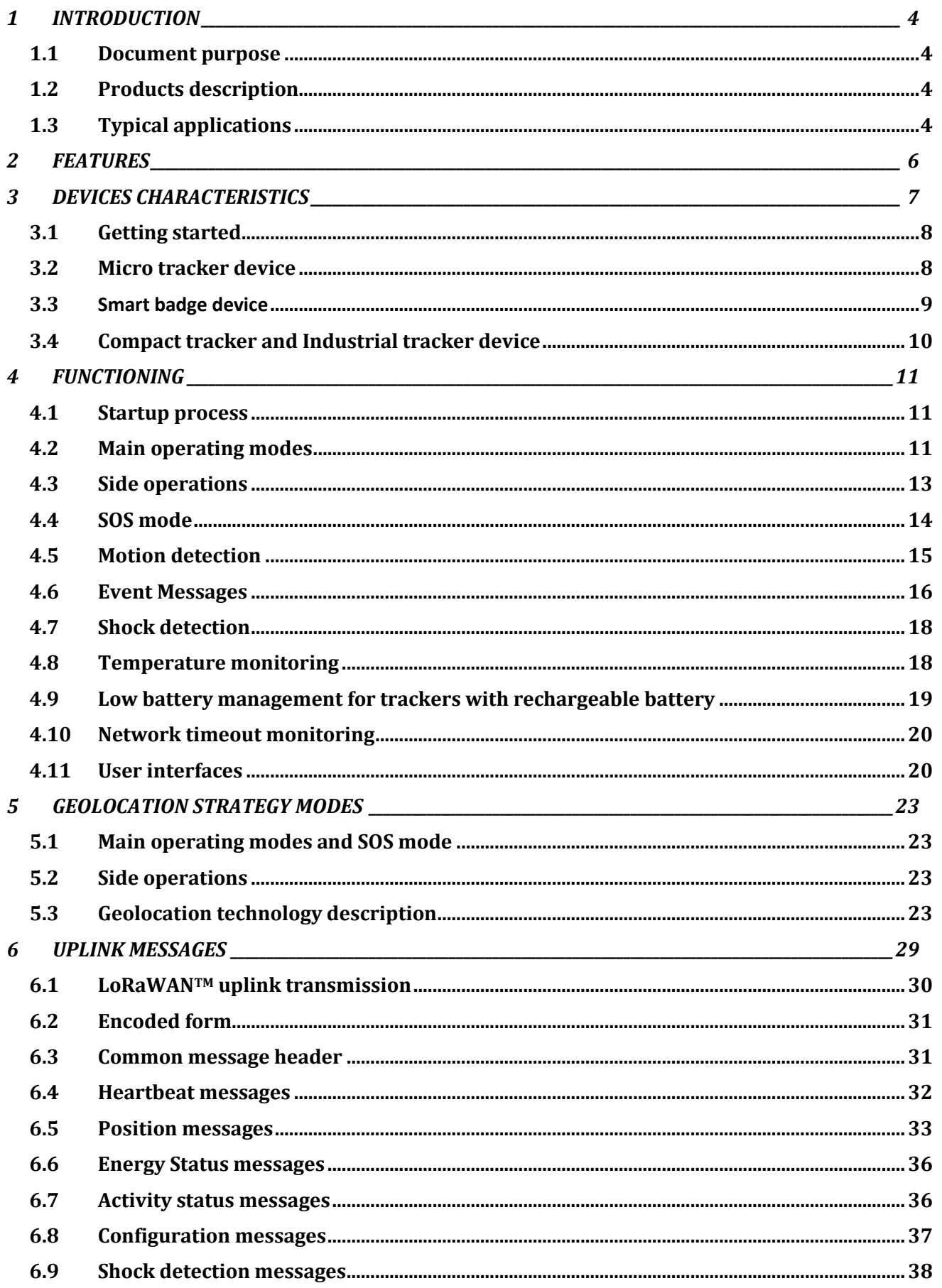

# **V** Abeeway

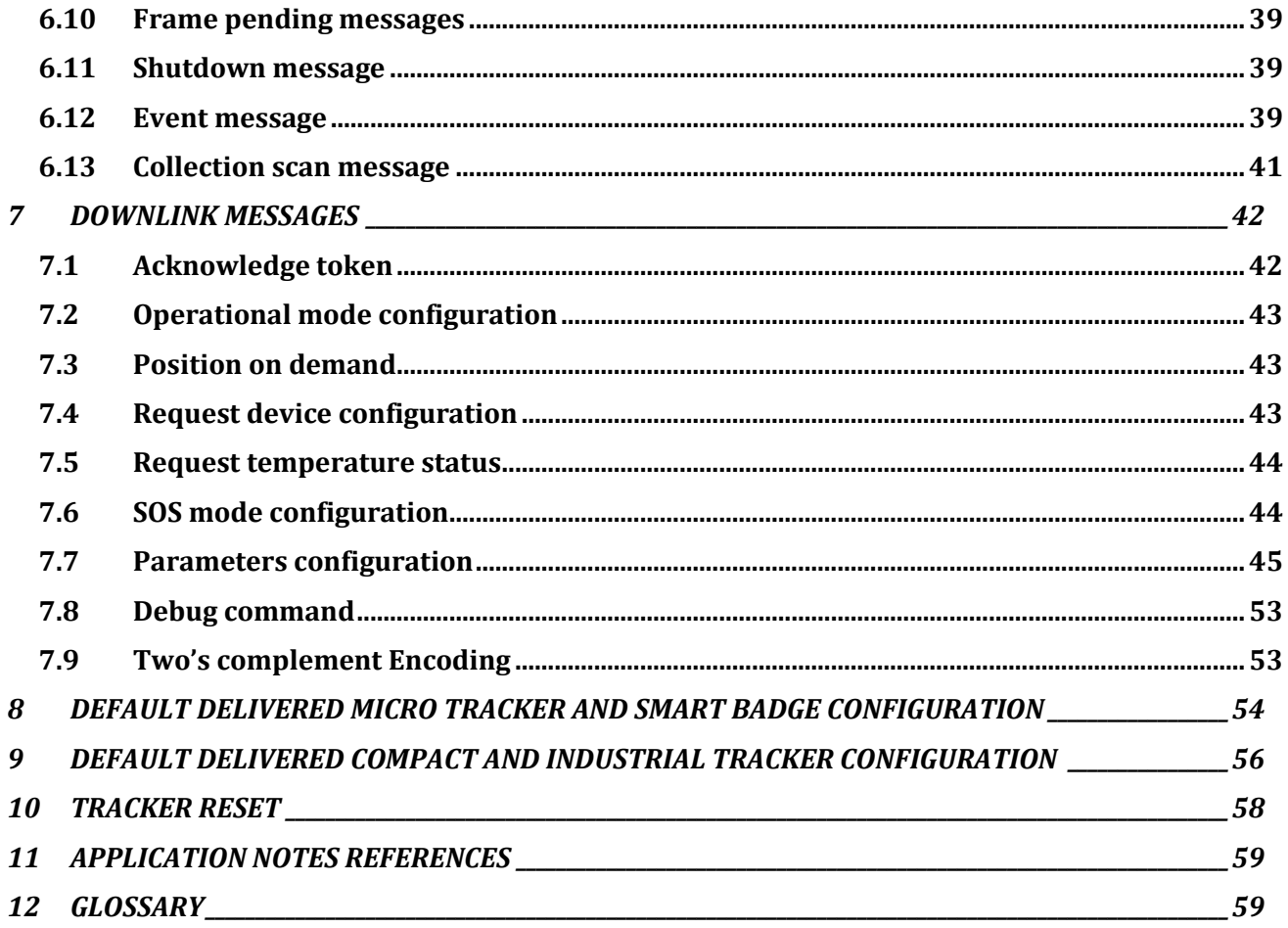

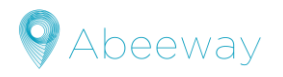

# <span id="page-3-0"></span>**1 INTRODUCTION**

### <span id="page-3-1"></span>**1.1 Document purpose**

This document describes in detail the usage of Asset tracker MCU application Firmware 2.0 that runs on Abeeway trackers: Micro tracker, Compact tracker, Industrial tracker and Smart badge. Chapter[s 2,](#page-5-0) [3](#page-6-0) and [4](#page-10-0) are related to the main functionalities of the device, and chapter [5](#page-22-0) discusses the geolocation strategies. The next chapters [6](#page-28-0) and [7](#page-41-0) give more details for Uplink and Downlink messages. Finally, chapters [8](#page-53-0) to [9](#page-55-0) provide the default configuration of the trackers

This document is reserved to support team, distributors and integrator teams to give a deeper knowledge of all the possible settings. We do reserve the right to modify the contents in future releases.

# <span id="page-3-2"></span>**1.2 Products description**

The Abeeway trackers employ multi-technology geolocation, combining GPS, Low power GPS, WIFI sniffer, BLE and LoRaWANTM TDOA geolocation technologies, for accurate outdoor and indoor positioning.

#### **1.2.1 Micro tracker**

The Micro Tracker is versatile and multi-purpose. With its small size and long battery life, it is the ideal product for numerous tracking applications of things of value, people or pets.

#### **1.2.2 Smart badge**

The Abeeway Smart Badge is ideal for the monitoring of workforce safety and security. It is simple to use and a single button gives you access to several functionalities such as Panic/SOS Button. It has an industrialized rugged magnetic connector for recharging the battery.

#### **1.2.3 Compact tracker, Industrial tracker**

The Abeeway Compact and Industrial tracker have a robust form factor, designed to resist harsh surroundings enabling you to perform seamless asset tracking and management in any industrial environment – whether it's for heavy-duty assets or small equipment, taking advantage of its long battery autonomy.

# <span id="page-3-3"></span>**1.3 Typical applications**

#### **1.3.1 Micro tracker**

- $\triangleright$  Workforce optimization and safety: lone workers monitoring, tracking, SOS panic button alerts on construction sites, mines, oil & gas platforms, factories and other industrial indoor and outdoor facilities
- $\triangleright$  Tracking and monitoring of assets, vehicles, machines and equipment
- ➢ Antitheft applications, notification and location trigger when device is moving, at fixed frequency updates or on demand
- $\triangleright$  Personal tracking with help button: employees, elderly, children
- ➢ Personal assets protection: cars, motorbikes, bikes, keychains, luggage, handbags or pets.

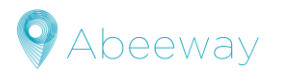

#### **1.3.2 Smart badge**

- ➢ Personal multi-mode tracking: employees, workers, visitors
- $\triangleright$  SOS panic alarm for indoor and outdoor lone workers
- $\triangleright$  Safety evacuation monitoring
- ➢ Location heatmaps, e.g. for optimization of supervisor/worker ratio in large construction or industrial sites

#### **1.3.3 Compact and Industrial tracker**

- $\triangleright$  Real-time tracking, status monitoring of heavy and light assets, vehicles, machines and equipment, outdoors or in indoor industrial facilities.
- ➢ Activity monitoring based on motion for usage optimization, industrial control and asset management
- $\triangleright$  Livestock tracking in large farms
- $\triangleright$  Optimization of supply chain and production, delivery and inventory tracking
- ➢ Antitheft applications, notification and location trigger when device is moving, at fixed frequency updates or on demand

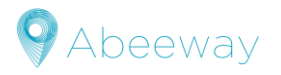

# <span id="page-5-0"></span>**2 FEATURES**

- ➢ **Multiple operating modes**
	- ✓ **Standby:** LoRaWAN**™** heartbeat only
	- ✓ **Motion tracking:** Get the tracker position at a given cycle when motion is detected.
	- ✓ **Permanent tracking:** Get permanently a position of the tracker.
	- ✓ **Start/End motion tracking:** Get position messages during motion start and end events.
	- ✓ **Activity tracking:** Monitor activity rate with embedded sensors.
	- ✓ **OFF**: device stopped
- ➢ **Position on demand:** Receive the tracker position only when requested (very low power operating mode).
- $\triangleright$  Low frequency periodic position (I.e. once per hour to once a day)
- ➢ **Configurable motion detection**
- ➢ **SOS support**
- ➢ **Shock detection**
- ➢ **Supported geolocation technologies**
	- ✓ **GPS**: Precise outdoor position.
	- ✓ **Low power GPS (LPGPS):** Get quick position outdoors and daylight indoor conditions.
	- ✓ **WIFI:** Indoors positioning and urban area.
	- ✓ **BLE**: Indoors positioning
- ➢ **Buzzer and LEDs (micro trackers and smart badge)**
- ➢ **Reed-switch interface (compact and industrial tracker)**
- ➢ **GNSS constellation selection**
- ➢ **Temperature monitoring**
- ➢ **Battery monitoring**
- ➢ **Embedded antennas**
- ➢ **LoRaWAN™ Class A radio**
- ➢ **IP rating for enclosures:**
	- **Compact tracker: Waterproof enclosure (IP68); IK08**
	- **Smart badge and micro tracker: High Pressure Water-spray resistant enclosure (IP65)**
	- **Industrial tracker: Dust-proof and powerful water jets - (IP66)**

The asset tracker V2.0 brings the following new features:

- $\triangleright$  Magnetic sensor (reed switch)
- ➢ WIFI/ BLE collection scans
- $\triangleright$  Battery capacity monitoring
- $\triangleright$  Support configurable GNSS constellations
- ➢ Configurable Network Timeout mechanism
- $\triangleright$  Shipping and joining processes

The Release note is available on the documentation portal

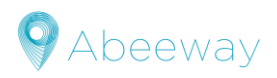

# <span id="page-6-0"></span>**3 DEVICES CHARACTERISTICS**

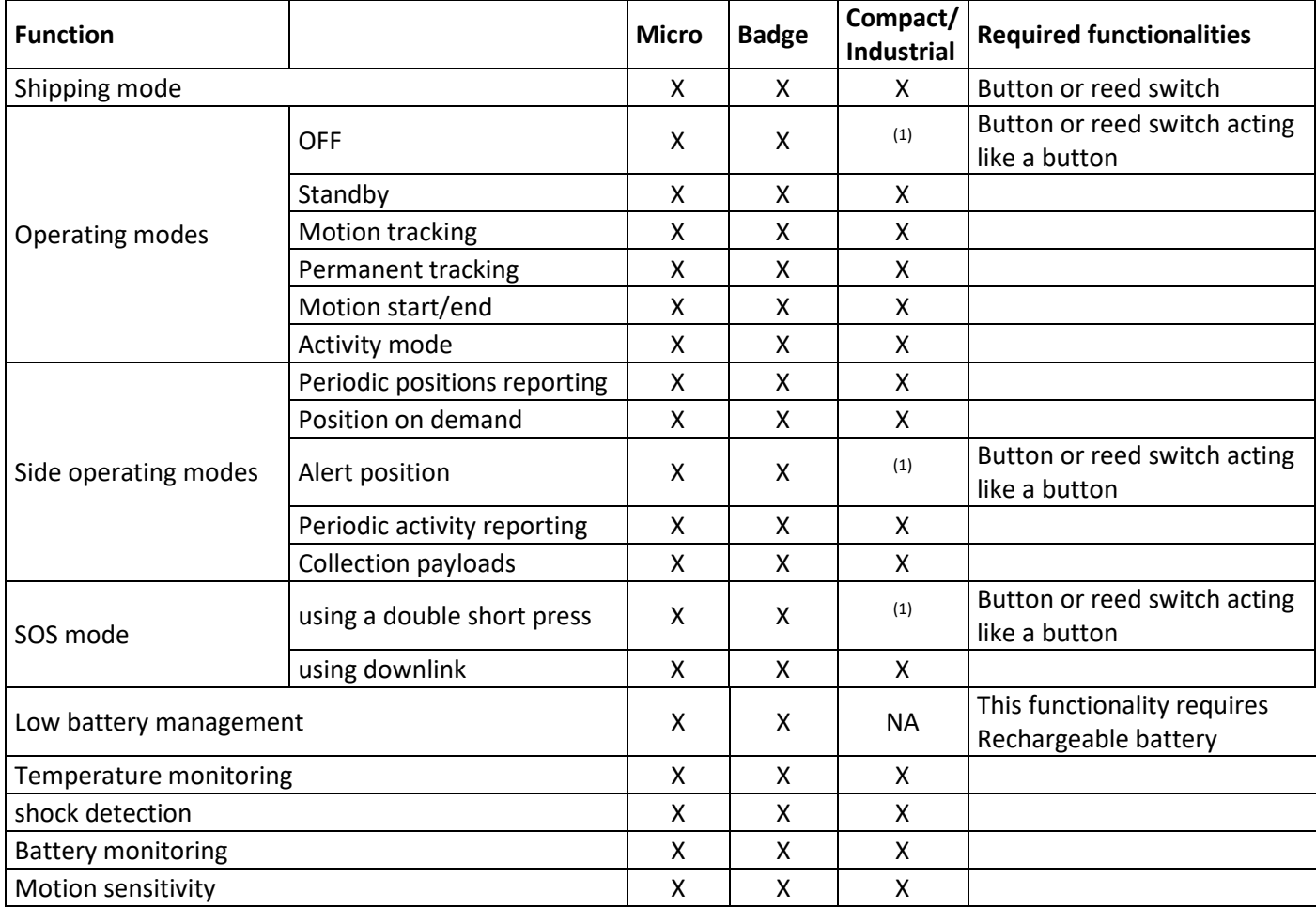

#### *Note*

1) If the reed switch is configured to work like a button. See section [4.11.4](#page-21-0) for reed switch interface explanation

#### **Interface/ components embedded on the trackers:**

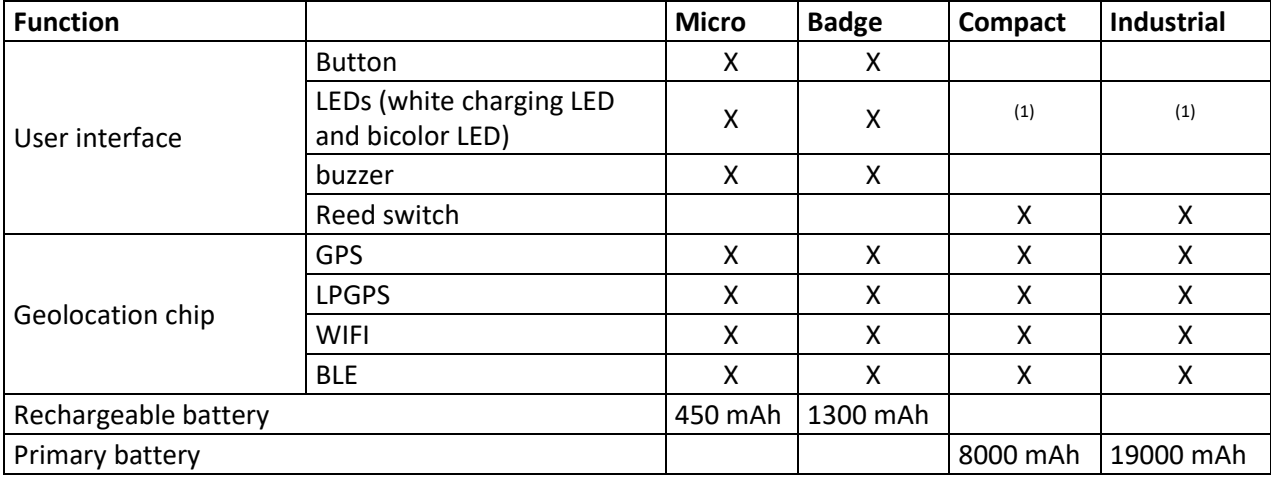

#### *Note*

1) LEDs inside the casing, can only be used for test

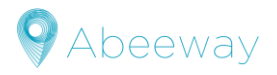

# <span id="page-7-0"></span>**3.1 Getting started**

Your Device needs to be registered on a LoRaWAN**™** Network

- ➢ Your LoRaWAN**™** network provider can use two activation modes<sup>1</sup> :
	- $\checkmark$  OTAA (Over The Air Activation): This mode requires the following keys to join the network: DEVEUI, APPEUI and APPKEY for each device. (It is the one mostly used)
	- $\checkmark$  ABP (Activation by personalization): This mode that requires the following keys to connect to the network: DEVEUI, DEVADDR, NWKSKEY and APPSKEY for each device
- ➢ Depending on your operator, some actions need to be done to activate the transfer of the data through Abeeway servers. Please refer to your LoRaWAN**™** network provider for more information.

The application firmware will start as soon as a join is successfully done

#### *Note*

The provided trackers are in OTA configuration only. It can't be changed by configuration. If you need trackers working in ABP please refer to your vendor.

# <span id="page-7-1"></span>**3.2 Micro tracker device**

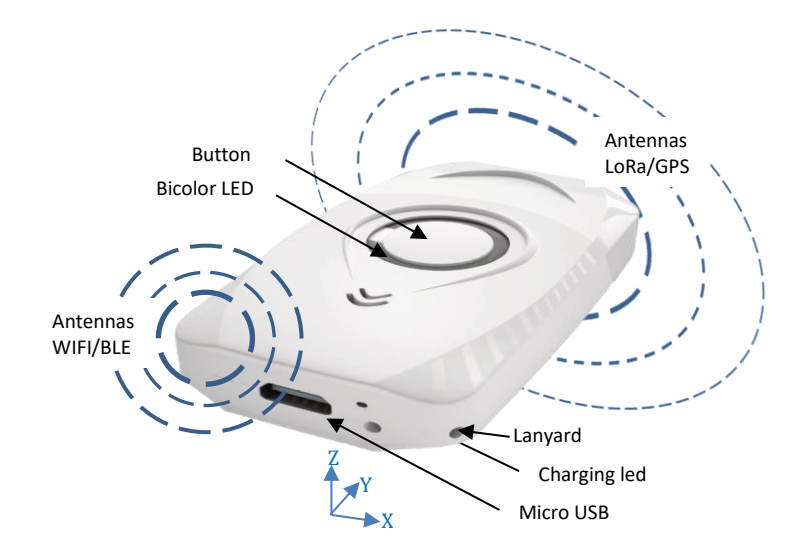

#### **3.2.1 Getting started**

- $\triangleright$  Charge your device using a micro USB cable. While charging the white LED is ON. When the battery is fully charged, the white LED goes OFF.
- ➢ A long press is needed to turn ON the device (the tracker starts by joining the network, see sectio[n Startup](#page-10-1)  [process](#page-10-1) for more details)

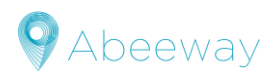

#### **3.2.2 Tracker best placement**

The device can be attached with the provided lanyard or placed in a bag, or inside an asset. It is recommended to place the tracker in a way that LoRaWAN/GPS antenna is pointing towards the sky for best LoRaWAN/GPS coverage.

#### *Note*

The close environment and orientation of the tracker can influence the radio performance. For optimum results keep the zone around the antenna area clear from any conducting material or magnetic fields.

### <span id="page-8-0"></span>**3.3 Smart badge device**

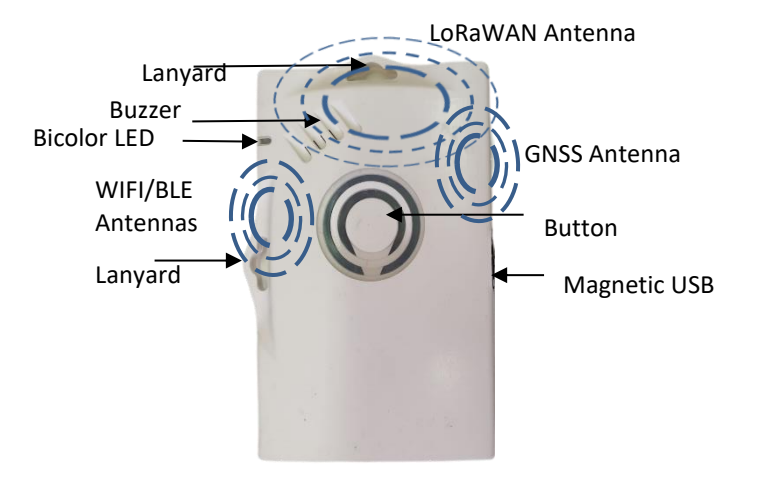

#### **3.3.1 Getting started**

A long press is needed to turn ON the device (starting in motion tracking mode in the default configuration, (for more details on the default configuration of the smart badge tracker se[e here\)](#page-53-0).

#### **3.3.2 Tracker best placement**

The device can be attached with the provided lanyard or placed in a bag, or inside an asset. It is recommended to place the tracker in a way that LoRaWAN/GPS antenna is pointing towards the sky for best LoRaWAN/GPS coverage.

#### *Note*

The close environment and orientation of the tracker can influence the radio performance. For optimum results, keep the zone around the antenna area clear from any conducting material or magnetic fields.

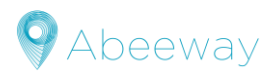

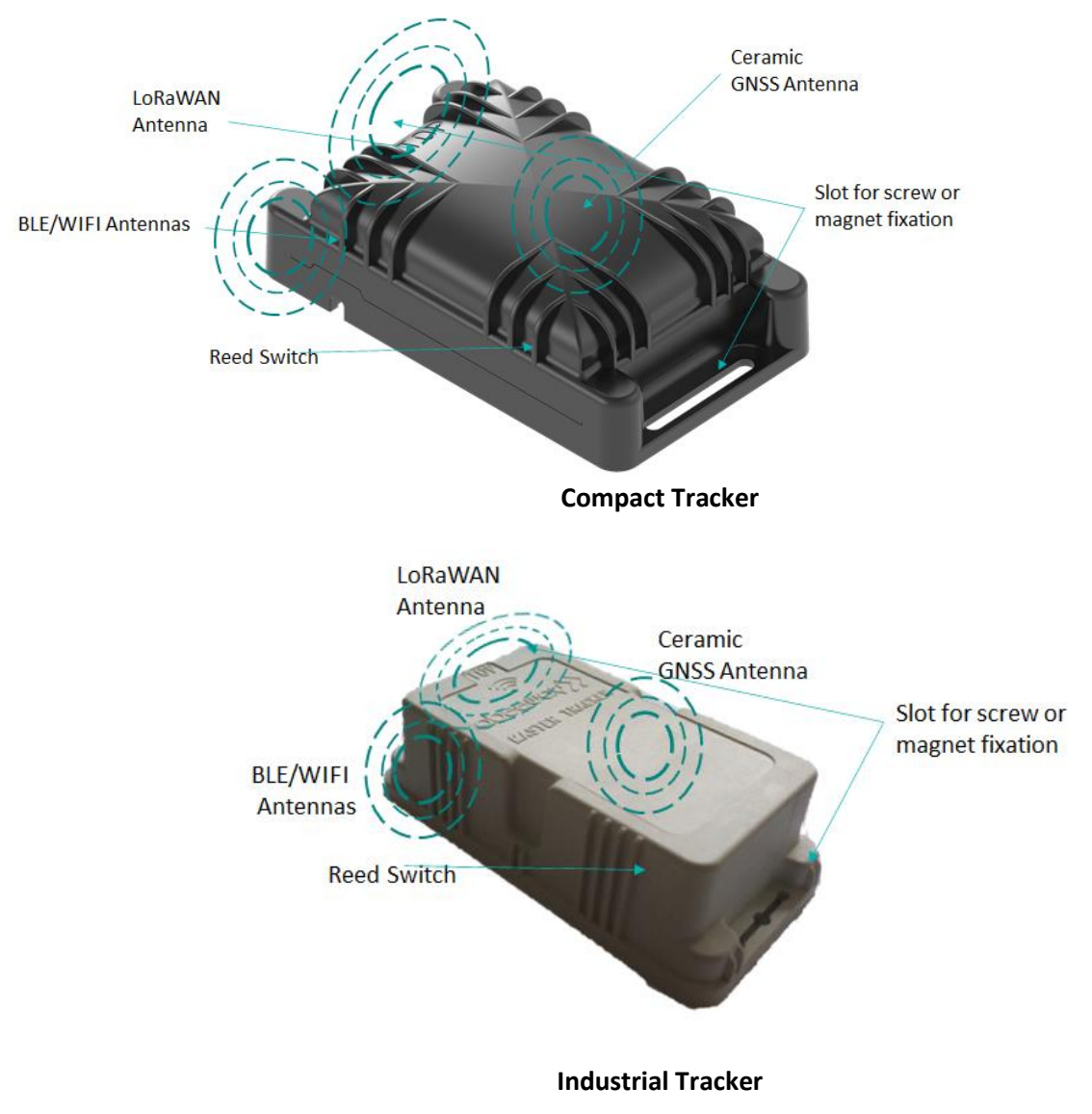

# <span id="page-9-0"></span>**3.4 Compact tracker and Industrial tracker device**

#### **3.4.1 Getting started**

The compact tracker and the industrial tracker start immediately in the configured mode as soon as the join is done.

#### **3.4.2 Tracker best placement**

For optimum radio performance the tracker should be laid flat (as shown on the picture). It can be fixed with a magnet, screws or a double-sided tape.

#### *Note*

The close environment and orientation of the tracker can influence the radio performance. For optimum results keep the zone around the antennas area clear from any conducting material or magnetic fields.

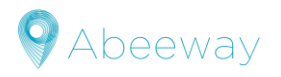

# <span id="page-10-0"></span>**4 FUNCTIONING**

# <span id="page-10-1"></span>**4.1 Startup process**

This new firmware version significantly modifies the startup process of Abeeway devices. A process called shipping has been introduced to allow the shipping of the trackers to the final customer. This process put the tracker in a deep low power state. Once the tracker arrives on the final customer site, it leaves the shipping state and starts the LoRaWANTM join process. The shipping process can be disabled during the manufacturing.

This process, including the shipping, is described as follow:

- 1- The device is in the shipping state and wait for a long button press or a long reed switch contact.
- 2− Then LoRaWAN<sup>™</sup> join attempts are done:
	- o If the LoRaWAN<sup>TM</sup> join succeeds, the application starts (go to step 3)
	- o If the LoRaWAN<sup>TM</sup> join fails, the number of attempts is checked against a fixed limit  $^{(1)}$ 
		- If the limit is not reached, a new LoRaWAN<sup>TM</sup> join attempt is done
		- otherwise, the tracker goes back to shipping state (back to step 1).
- 3- The device starts. (2)

Once the join successes the tracker doesn't redo a shipping process, even after the device resets

#### *Notes:*

- (1) The number of attempts is limited to 15 for micro trackers and smart badge, it is infinite for compact trackers
- (2) If the autostart feature is enabled (via *config\_flags* parameter) the tracker starts in its configured mode. Otherwise another long press on the button is required.
- (3) The long reed switch contact will work to get out of shipping mode regardless the value of *reed\_switch\_configuration* parameter

This feature is supported by all Abeeway trackers. A more detailed description is made in a dedicated application note[: AN-005\\_Startup\\_Feature](#page-58-2)

# <span id="page-10-2"></span>**4.2 Main operating modes**

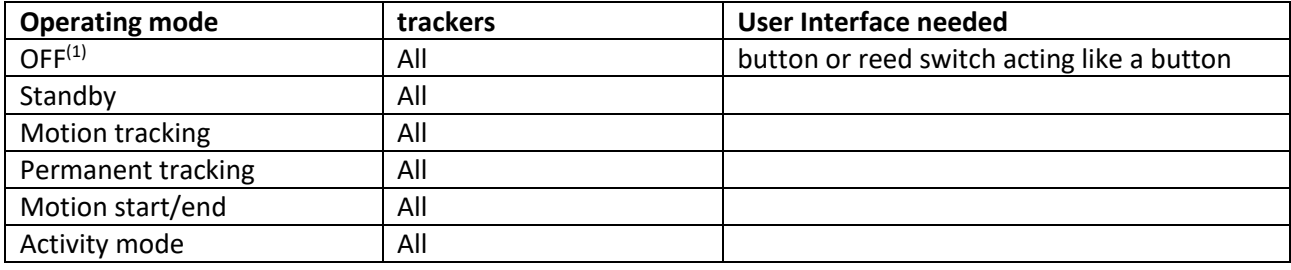

*Note*

(1) Can be forbidden using *config\_flags* parameter bit 1 and bit 15 (see section [7.7.7](#page-50-0) for more details)

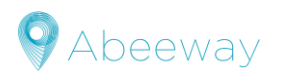

#### **4.2.1 Overview**

The tracker supports up to six different operational modes: Off, Standby, Motion tracking, Permanent tracking, Start/End tracking and Activity tracking.

The mode is configurable using configurations parameters

For more details, please refer to the following chapter: [Parameters for operational modes](#page-44-1) Alongside the main operating mode, the tracker can perform extra operations known as side operations. All the side operations can be concatenated together and execute alongside main operation modes.

#### *Notes*

- 1- The LoRaWAN**™** transmission periods may not be respected due to the duty cycle network constraint.
- 2- Event messages can also be sent depending on the configuration of bits 6, 8 and 9 of the *config\_flags* parameter. (see table in sectio[n event message\)](#page-15-1)

#### **4.2.2 OFF mode**

The tracker is in deep low power mode. No LoRaWAN**™** uplinks are sent.

- A long button press is required to wake up the device. There are three different ways to enter this mode:
	- $\triangleright$  User action (long button press, if the device is allowed for by setting bit 1 and clearing bit 15 of the *config\_flags* parameter, and if the tracker is not in SOS mode).
	- $\triangleright$  Low battery level.
	- ➢ LoRaWAN**™** downlink request.

In each case, a shutdown message is sent via LoRaWAN**™** uplink, with the cause. See section [Shutdown message](#page-38-1) for more details.

#### **4.2.3 Standby mode**

The tracker sends periodically short LoRaWAN**™** messages, called heartbeat, at the configured frequency (*lora period*). The device positions can be obtained in this mode by using the [side](#page-12-1) operations features (see the side [operations](#page-12-1) section).

#### **4.2.4 Motion tracking mode**

The tracker provides positions at the *ul\_period* frequency only when the device is moving. The positions are given by the geolocation strategy defined by *geoloc\_sensor* parameter.

When the device is not moving, the position message is replaced by the heartbeat message transmitted at the *lora\_period* frequency.

The end of motion is detected when the device has not moved during a *motion\_duration* delay.

#### **4.2.5 Permanent tracking mode**

The device reports its positions at the *ul\_period* frequency regardless of the motion. It uses the *geoloc\_sensor* parameter for the geolocation technology.

Heartbeat messages are sent if there are no uplink messages during *lora\_period* seconds.

#### *Note*

Regular positions can also be obtained using standby mode + side operation **periodic position**. See section **Example** to have an example of such configuration.

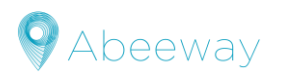

#### **4.2.6 Motion Start/End tracking mode**

This mode is used when only the beginning and the end of a motion is the point of the interest. The tracker provides its position when it starts and stops moving. The technology used is defined by the *geoloc\_sensor parameter*. In this mode, (*motion nb pos+1*) positions messages (due to a start or an end) are reported and are spaced in time by the parameter *ul\_period*.

If either **geoloc\_start** or the **motion\_start** message is selected, the first LoRaWAN**™** position message will be sent once the position has been acquired. For more details, please refer to the section *[Position message scheduling.](#page-22-4)*

The end of the motion is detected when there is no movement during *motion\_duration* seconds. Heartbeat messages are sent if there are no uplink message during *lora\_period* seconds.

#### **4.2.7 Activity mode**

This mode sends an activity reports instead of positions by counting the amount of motions with the accelerometer Each motion detection increases a counter (if 3 motion events are detected during a 2 seconds period interval) and the counter value is reported at the *ul\_period* frequency.

Heartbeat messages are sent if there are no other uplink messages during *lora\_period* seconds.

#### *Notes*

- 1- The counter is reset when
	- $\triangleright$  Any downlink message is received
	- $\triangleright$  The tracker is turned on
- 2- The number of transmissions of activity payload is given by the *transmit\_*strat parameter (and *transmit\_strat\_custom parameter if configured)*, with the following behavior:
	- ➢ *Double transmission case*:
		- $\circ$  Activity messages are sent twice spaced by the ulleberriod.
		- o If the counter is incremented during the *ul\_period*, the new value is sent otherwise the previous one is reported.
		- $\circ$  If the tracker is moving while the payload is created, the uplink applies the double transmission
	- ➢ *Single transmission case*:
		- o Activity messages are sent three times spaced by the *ul\_period*.
		- $\circ$  If the counter is incremented during this period, the counter value is updated else it is sent with the same value

# <span id="page-12-1"></span><span id="page-12-0"></span>**4.3 Side operations**

Whatever the operating mode (except OFF mode), the trackers support **side operations in the table below:**

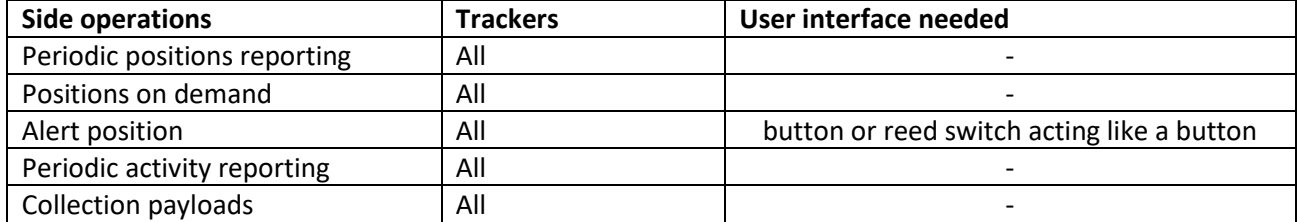

#### *Notes*

- 1- All side operations can be accrued.
- 2- **SOS mode activation using the button** and **alert positions** are mutually exclusive. A dedicated bit in the *config\_flags* parameter dictates the tracker behavior.

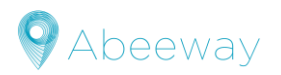

#### **4.3.1 Periodic position message reporting**

The device sends additional positions at the *periodic\_pos\_period* frequency. This feature is disabled when its associated configuration parameter is set to 0.

This periodic position reporting uses the *geoloc\_method* geolocation strategy.

#### **4.3.2 Position on Demand**

The tracker position can be requested via LoRaWAN**™** downlink message. In this case, the *geoloc\_method* strategy is used.

#### *Note*

This action has precedence over the main operational mode. So, if a position acquisition is already in progress, the operation is stopped, and the demand is serviced.

#### **4.3.3 Alert position**

Alert position can only be done with tracker having a button or a reed switch acting like a button.

After a double short press on the button, the tracker starts automatically a position acquisition using the *geoloc\_method* strategy. As previously stated, If the position acquisition is in progress, the operation is stopped, and the demand is serviced.

The LoRaWAN**™** position messages are tagged with the **alert flag** and the **position on demand** flag.

#### **4.3.4 Periodic activity reporting**

The tracker can report periodically its activity (motion detection). The reporting frequency is controlled by the parameter *periodic\_activity\_period.* When this parameter is set to 0, this feature is disabled.

The associated LoRaWAN**™** uplink message will contain the history of the activity split in six-time windows equals to 1/6 of the configured period (*periodic\_activity\_period*).

#### **4.3.5 Scan collection**

A scan collection is a WIFI or a BLE extra scan used to sense the environment around the tracker, which is done after the usual geolocation and reported via LoRaWANTM just after the position. This feature is described in the dedicated application note[: AN-003\\_ScanCollection](#page-58-2)

# <span id="page-13-1"></span><span id="page-13-0"></span>**4.4 SOS mode**

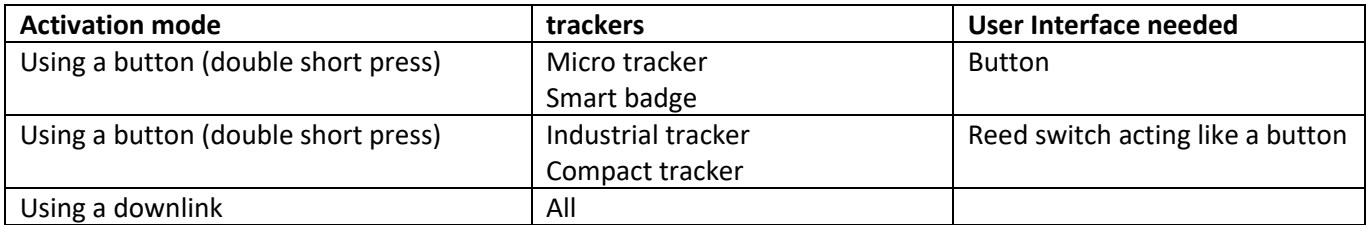

This capability forces the device in a specific tracking mode tagged as SOS, for instance when the tracker's carrier needs help.

Once this feature is activated, the behavior is the following:

- $\triangleright$  The tracker sends continuously its position at a fixed period of 120 seconds.
- ➢ The tracker uses the geolocation strategy: *geoloc\_sensor, with a* GPS timeout fixed to 120 seconds.
- ➢ The LoRaWAN**™** position messages are tagged with an alert flag. (se[e uplink description](#page-30-2) for more detail)
- $\triangleright$  The tracker's blue LED is blinking

The tracker can enter this mode by either making a double short press on the button or receiving a **SOS start**

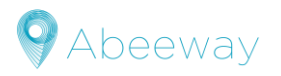

LoRaWAN**™** downlink.

This mode is disabled by either another double short press, a **SOS stop** LoRaWAN**™** downlink or a mode change request

When it is deactivated, it stops blinking and [a melody](#page-20-0) is played.

Refer th[e timing diagram chapter](#page-23-0) for more details on the position messages scheduling.

#### *Note*

- 1- While the tracker is in SOS mode:
	- The operating mode reported in the payloads is the one before entering the SOS mode.
	- The alert bit is set.

Refer to [Common message header](#page-30-1) section for more information about it.

# <span id="page-14-0"></span>**4.5 Motion detection**

This feature is supported by all Abeeway trackers

#### **4.5.1 Overview**

The tracker embeds a three axis accelerometer, which detects accelerations and triggers a motion event. It is configurable with two parameters:

- ➢ *motion\_sensitivity:* Allows a fine tuning of the acceleration intensity to trigger a motion event.
- ➢ *motion\_duration*: Defines the delay needed without any motion detection to generate a **motion end** event.

The accelerometer is always active except in OFF mode

#### **4.5.2 Motion sensitivity**

The accelerometer sensitivity can be fine-tuned by configuration via the parameter *motion\_sensitivity* as follows:

- $\triangleright$  The zero value is used for the default sensitivity:
- ➢ The range [1 .. 100] gives the sensitivity (in percentage).

#### *Notes*

- 1- High percentage values should be used when a high sensitivity is expected (a light motion triggers an event).
- 2- Low percentage values should be used when a low sensitivity is expected (a strong motion trigger an event).
- 3- The default sensitivity value is 0 (low resolution, very low consumption).
- 4- The following picture shows the conversion between mG (milli Gravity unit) and percentage

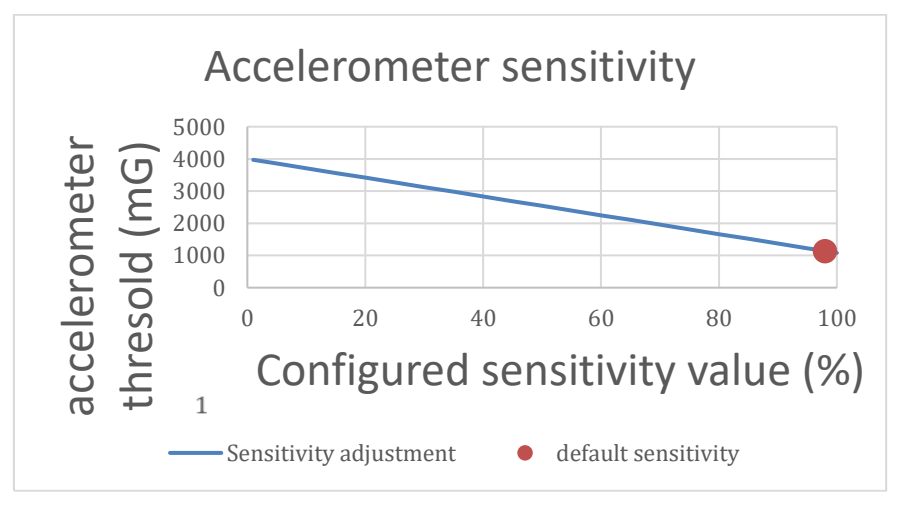

#### *Examples*

- 1- High sensitivity: *motion\_sensitivity* = 100
- 2- Low sensitivity: *motion\_sensitivity* = 1

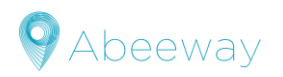

#### **4.5.3 Motion duration**

The end of a motion is triggered by the absence of movement using a configuration parameter called *motion\_duration*.

This parameter is expressed in seconds and ranges from [60 .. 3600]. The factory default value is 120 seconds.

#### **4.5.4 Device orientation**

The acceleration values from the three axes are available with the **motion end** event messages or by sending a specific downlink (see section [Request device configuration](#page-42-2) for more details). This allows the application to determine the tracker orientation. For more details regarding the associated LoRaWAN™ messages, se[e here.](#page-42-2)

# <span id="page-15-0"></span>**4.6 Event Messages**

Events message are supported by all Abeeway trackers

These messages are notifications sent by the tracker informing the server about specific events Based on the configuration, events can be:

- <span id="page-15-1"></span> $\triangleright$  Geolocation start: Sent when the tracker begins a geolocation
- ➢ Motion start: Sent when the trackers begins a motion
- ➢ Motion end: Sent when the end of a motion is detected. (after *motion\_duration* delay)
- $\triangleright$  Temperature information: Sent if the measured temperature is below or above the configured thresholds

See sectio[n Event message](#page-38-3) for the format of the uplinks.

The sending of Geolocation start, Motion start, and Motion end event messages depend on the operational mode as well as of the *config\_flags* (bits 6, 8 and 9). See subsections below for more data

#### **4.6.1 In Standby operating mode**

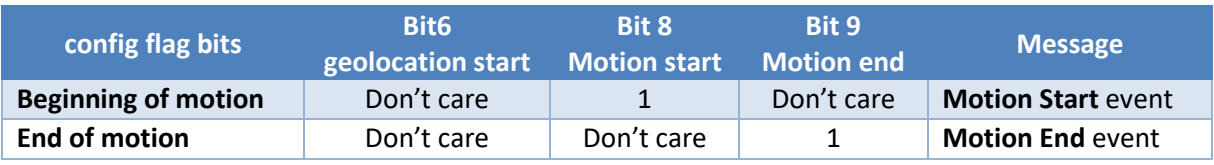

#### **4.6.2 In Motion tracking operating mode**

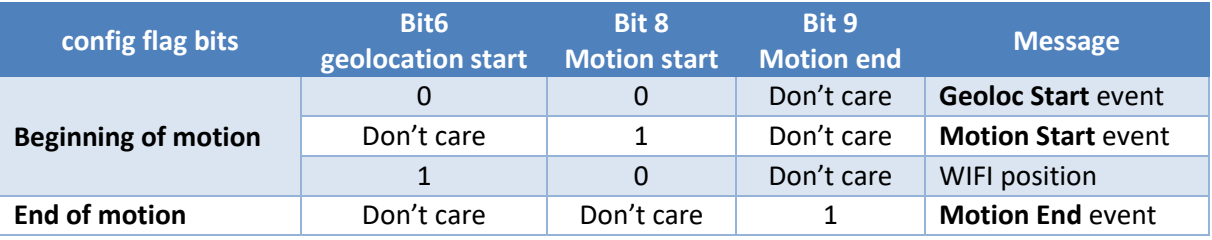

#### **4.6.3 In permanent tracking operating mode**

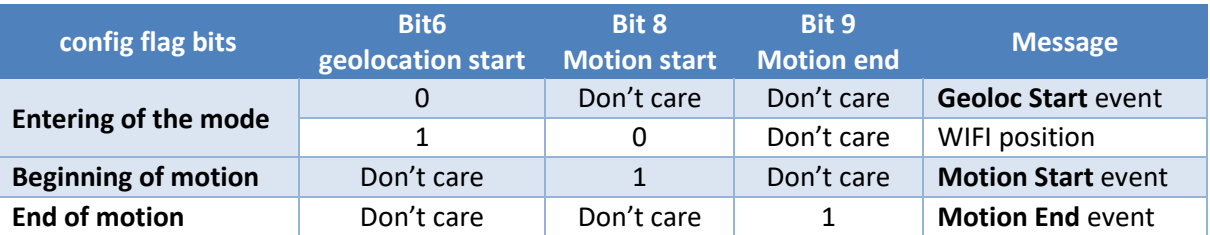

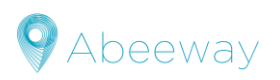

#### **4.6.4 In activity tracking operating mode**

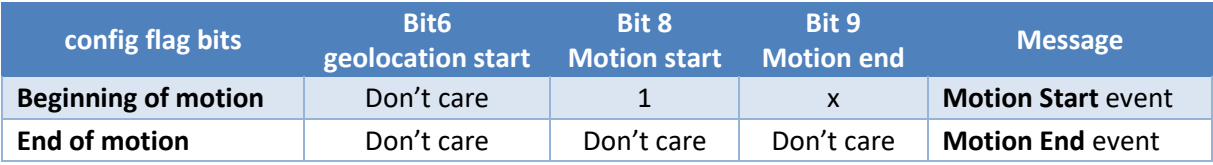

#### **4.6.5 In start / end tracking operating mode**

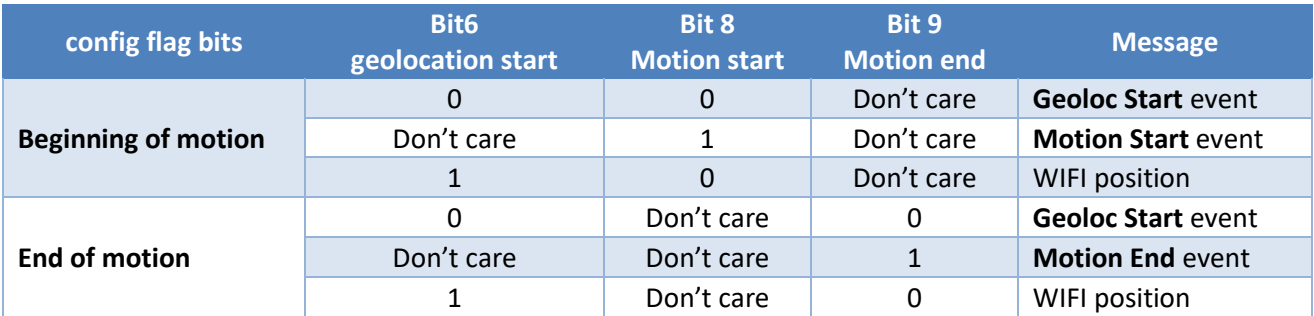

#### <span id="page-16-0"></span>**4.6.6 Temperature event (all operating modes)**

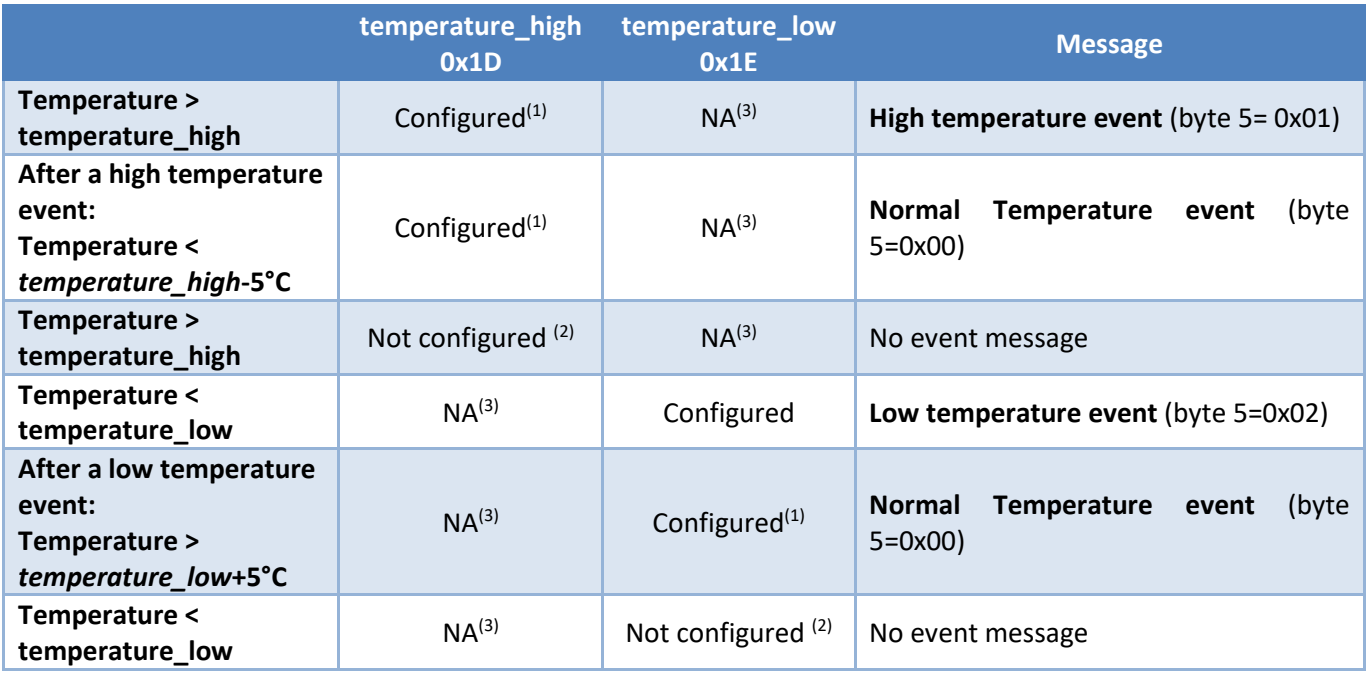

See section **temperature monitoring** for more details

#### *Notes:*

- (1) Configured means not set to 255 (0xFF) but to a temperature value
- (2) Not configured: value= 255(0xff)
- (3) NA: The parameter can be configured or not configured

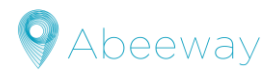

# <span id="page-17-0"></span>**4.7 Shock detection**

This feature is supported by all Abeeway trackers

#### **4.7.1 Overview**

This feature enables the reporting of the shocks detected by the tracker. The configuration is flexible enough to detect a shock either globally or belonging to a given direction.

#### **4.7.2 Configuration**

The configuration of the shock detection is based on a single parameter called *shock\_detection*. This parameter gives the accelerometer sensitivity used to trigger the shock events.

The threshold can range from 0 to 100%. Value 0 means no detection.

#### *Notes*

- 1- *The motion\_sensitivity* parameter must be configured (nonzero value)
- 2- The *shock\_detection* parameter must be lower than the *motion\_sensitivity*, otherwise all motions events are considered as shocks

#### **4.7.3 Shock detection message**

Upon the detection of a shock event, the tracker triggers a LoRaWAN™ message as follows:

The first message is sent immediately with the actual acceleration values.

The next ones are delayed by two minutes. In this case the reported value will be the highest shock that occurred during this fixed period. If no shock is detected during the two minutes period, no more payload is sent.

# <span id="page-17-1"></span>**4.8 Temperature monitoring**

This feature is supported by all Abeeway trackers

This feature is designed to report temperature events when the temperature measured by the device is above or below the configured thresholds, *temperature\_high* and *temperature\_low* parameters.

Each threshold is used independently.

The value 255 is used to **disable** the threshold and the temperature monitoring.

A specific action can be taken if the temperature exceeds one of the configured thresholds. Example: The geolocation can be deactivated.

This action is configured via the parameter *temperature\_action which is using the threshold of temperature\_high* and *temperature\_low* parameters.

The temperature monitoring is enabled if one of the two thresholds is not set to the **disable** value.

The temperature measurement is done periodically. If one of the configured thresholds is reached, a matching event is sent and a critical state is entered until the temperature comes back to an acceptable value (refer to the [table](#page-16-0) for more data).

#### *Notes*

- 1- The temperature measurement periodicity is 10 minutes if the tracker is in the critical state and 2 minutes otherwise. See the definition of critical state below.
- 2- To come back in a normal state, the temperature should be either above the *temperature\_low* + 5°Celsius or below the *temperature\_high* – 5°Celsius.
- 3- Disabling the geolocation during the critical state (configured via the parameter *temperature\_action*) could be useful to preserve the battery.
- 4- Temperature event payloads are sent only on state changes unless the geolocation has been disabled. In this case, geolocation uplinks are replaced by temperature event messages.

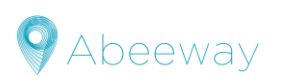

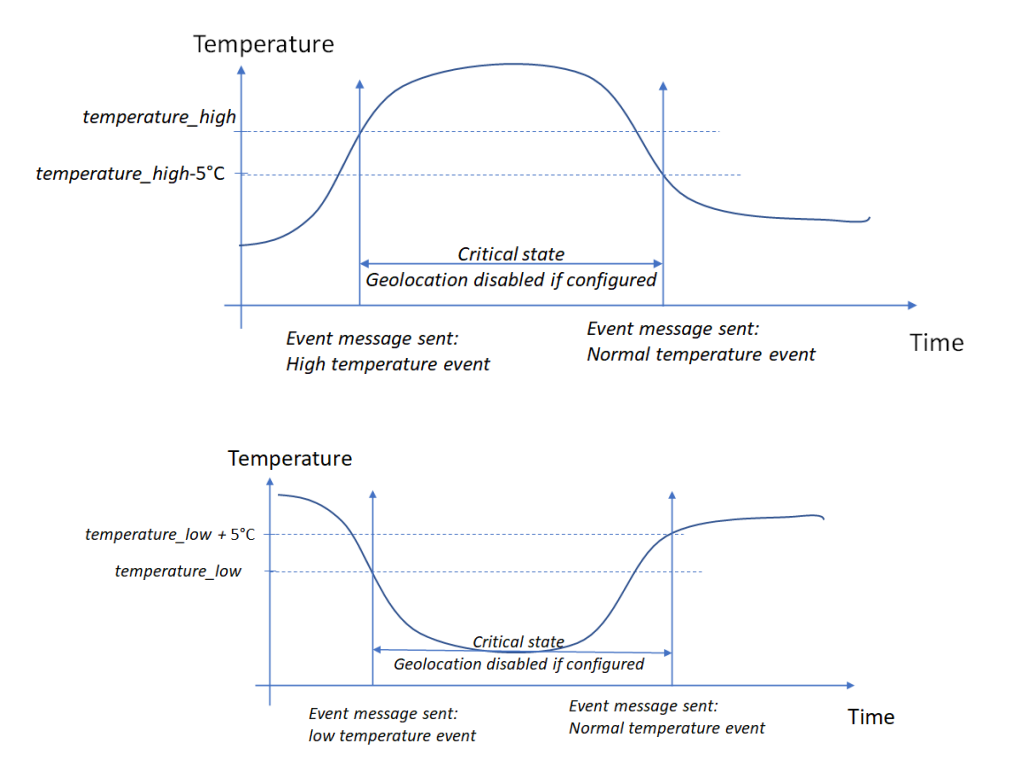

Temperature Monitoring data is reported with an Event payload describe[d here.](#page-16-0)

# <span id="page-18-0"></span>**4.9 Low battery management for trackers with rechargeable battery**

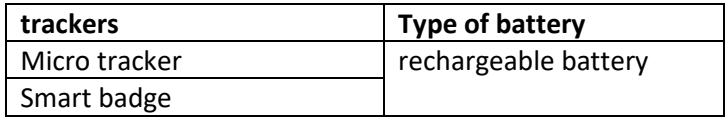

The battery level monitoring is done as follows:

- ➢ Every 5 minutes
- $\triangleright$  On a single button short press

When the battery level goes to 1%, the device sends a shutdown message with the reason **low battery** then moves to the OFF mode (no more LoRaWAN<sup>™</sup> payloads are sent).

The tracker remains in this state until the battery is recharged and restarted with a long button press.

Before moving to the OFF state, a low battery melody is played.

On restarted the tracker goes back to its previous operational mode.

#### *Note*

1- If the battery is not recharged and stays at 1% during a long time it will take much longer than the regular two hours to fully recharge the tracker.

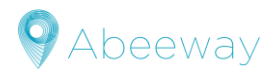

# <span id="page-19-0"></span>**4.10 Network timeout monitoring**

This feature is supported by all Abeeway trackers

This feature monitors the LoRaWAN™ network and resets the device in case of trouble.

The monitoring consists of two periods:

- ➢ *network\_timeout\_check*: once this duration elapses the tracker prepends a Link Check Request in all LoRaWAN™ uplinks (to force the network to answer). The associated timer is restarted each time a LoRaWAN™ downlink is received.
- ➢ *network\_timeout\_reset:* this duration covers the link check request period. Once elapsed, the tracker resets.

#### *Example:*

*network\_timeout\_check*= 2 days

*network\_timeout\_reset*= 1 day

if after 2 days the tracker did not receive any downlink, it starts the link check request process. After 1 day of link check request process without answers, the tracker resets.

Any downlink received by the tracker restarts the timer/mechanism.

Possible configurations:

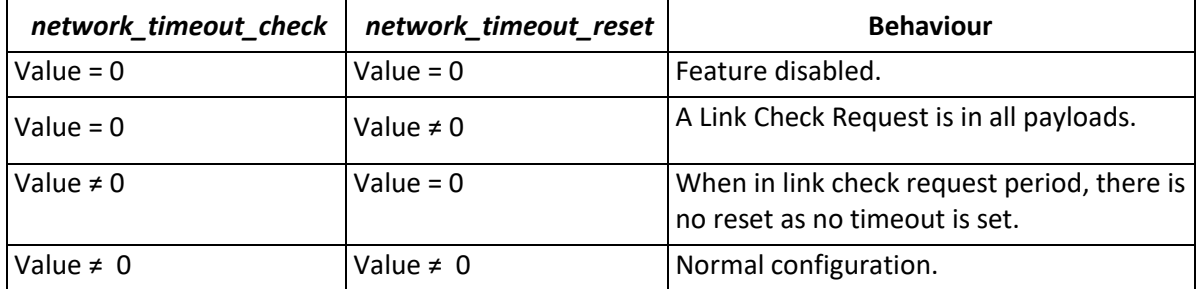

# <span id="page-19-1"></span>**4.11 User interfaces**

Depending on the trackers, some user interfaces can be unmounted

<span id="page-19-2"></span>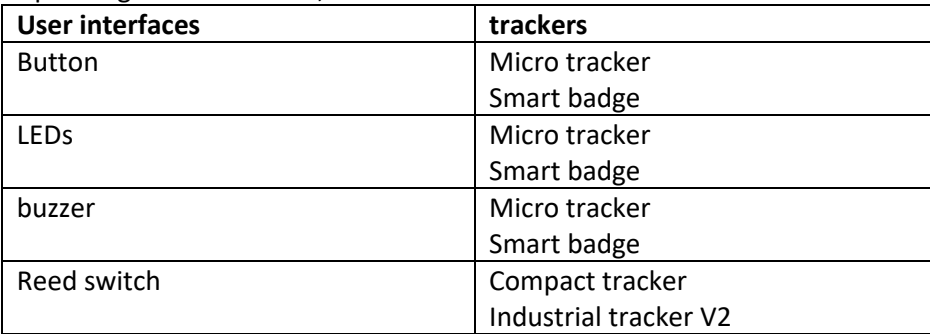

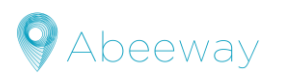

#### **4.11.1 Button management**

The interface from the user to the tracker is performed via a button.

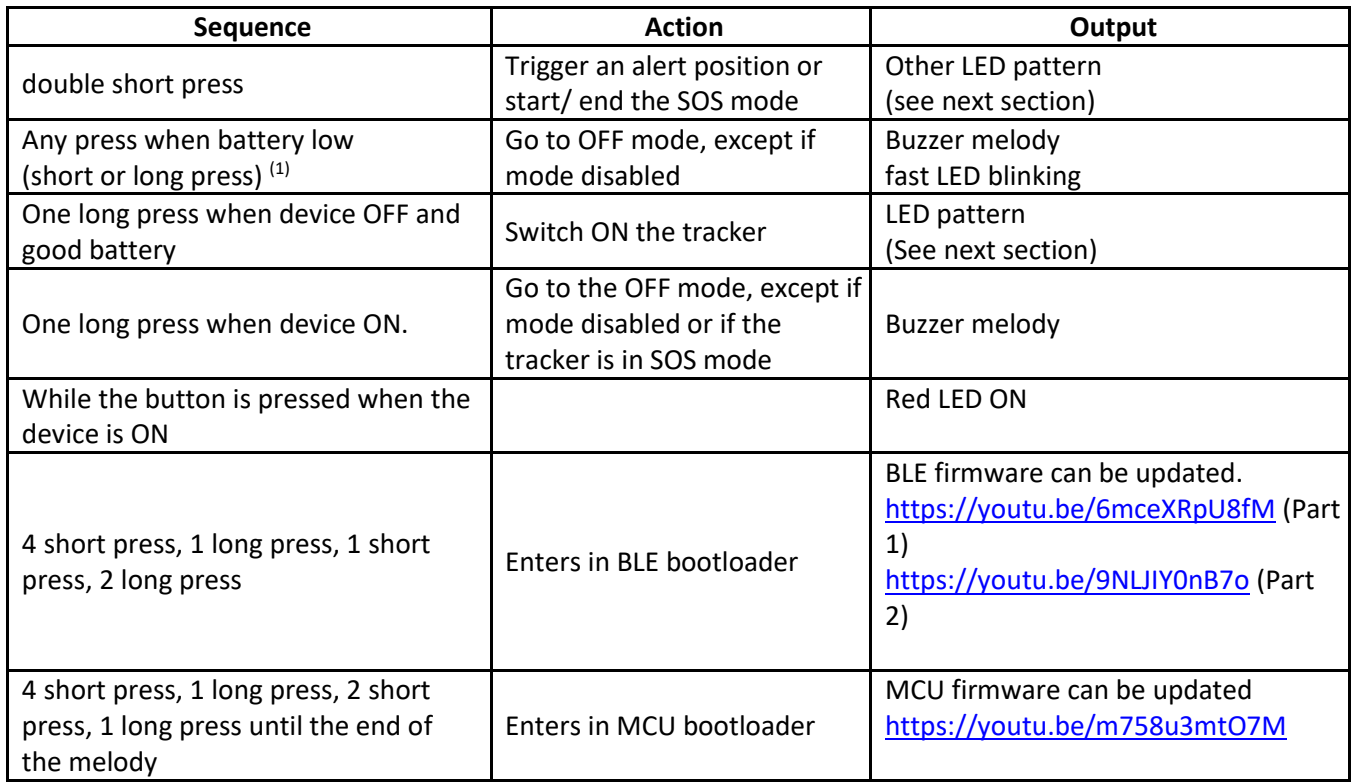

#### *Notes:*

- (1) See section **Low battery management** for more details.
- (2) Short Press: Press the button for less than second
- (3) Long Press: Press the button for > 5 sec

#### **4.11.2 LED interface**

The end user can observe the behavior of tracker via the LED interface. Several patterns have been defined for different outputs.

#### **LED blinking patterns**

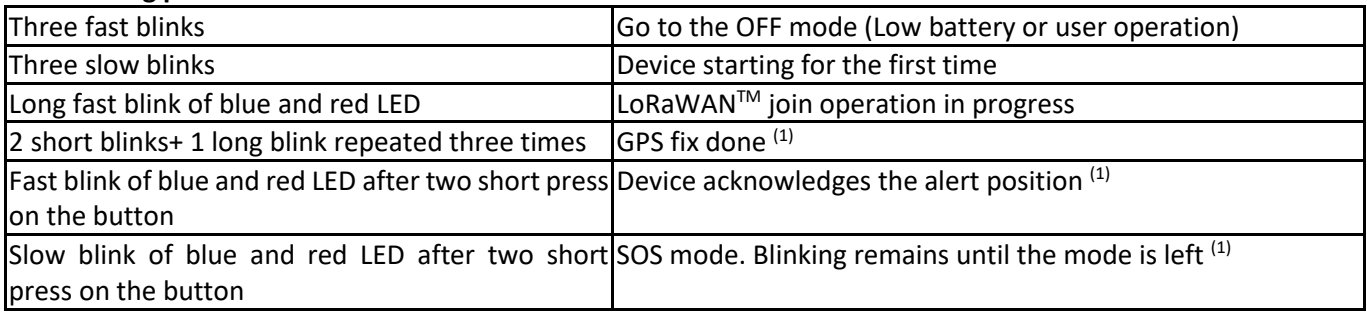

#### *Note*

<span id="page-20-0"></span>(1) If configured on *config\_flags* parameter.

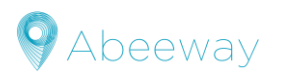

#### **4.11.3 Buzzer melodies**

The second interface from the tracker to the user is done via a buzzer. Different melodies have been defined:

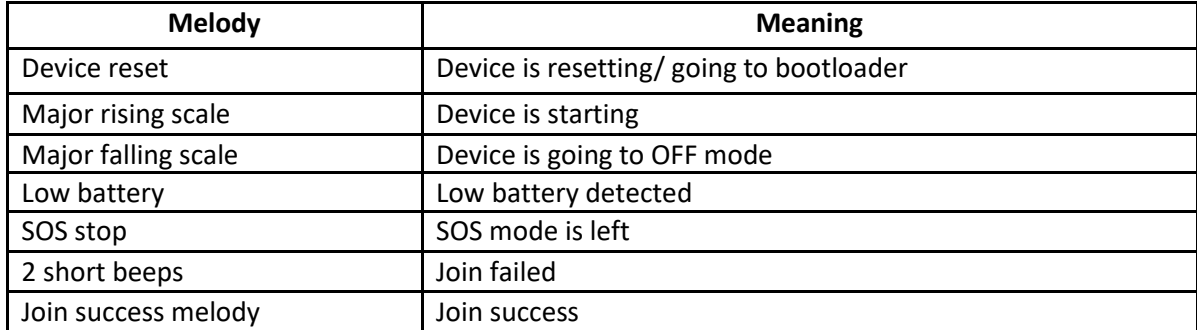

A zip file containing the different sounds can be found in the same folder as this document.

#### <span id="page-21-0"></span>**4.11.4 Reed switch interface**

A Reed switch is an electrical switch operated by an applied magnetic field. It is used when no button is mounted on the tracker. It can be configured with *reed\_switch\_configuration* parameter:

- ➢ **In button configuration**, the Reed switch will act as described in section [Button management](#page-19-2) A short magnetic field input is recognized as a short press, and a long input, as a long press.
- ➢ **In specific behavior configuration**, the reed switch will behave as follows:
	- $\checkmark$  A short input triggers on demand position.
	- $\checkmark$  A long input (more than 5s) triggers a device reset.

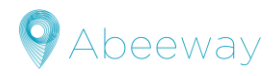

# <span id="page-22-0"></span>**5 GEOLOCATION STRATEGY MODES**

All geolocation strategies are supported by Abeeway trackers

# <span id="page-22-1"></span>**5.1 Main operating modes and SOS mode**

The following geolocation technology settings (*geoloc\_sensor* parameter) are used by the main operating modes: motion-tracking, permanent-tracking, start/end tracking and SOS. Note that in standby mode, only side operations can report positions.

- $\triangleright$  WIFI only  $\rightarrow$  Only WIFI scans are used for position determination.
- ➢ **GPS only** → Only the GPS is used for position determination.
- 
- ➢ **LPGPS only** → GPS and low power-GPS are used for position determination.
- ➢ **BLE beacon scan only** → Provide data formatted as a list of "MAC address/RSSI" couple that can be used to compute a position

#### ➢ **Multi-technologies modes**

- o **WIFI-GPS only** → WIFI then GPS if WIFI fails in one geolocation cycle.
- o **WIFI-LPGPS only** → WIFI then Low power-GPS if WIFI fails in one geolocation cycle.
- o **BLE-GPS only** → BLE then GPS if BLE fails in one geolocation cycle.
- o **WIFI-LPGPS/ WIFI-GPS** → WIFI-low power GPS first, then WIFI-GPS if WIFI-low power GPS fails until timeout, then back to WIFI-low power GPS.

# <span id="page-22-2"></span>**5.2 Side operations**

The following geolocation technology setting (*geoloc\_method* parameter) are used for periodic-reporting, ondemand or alert operations.

- ➢ **WIFI only** → Only WIFI scans are used for position determination.
- ➢ **GPS only** →Only the GPS is used for position determination.
- ➢ **LPGPS only** → GPS and low power-GPS are used for position determination.
- ➢ **BLE beacon scan only** → Provide data formatted as a list of "MAC address/RSSI" couple that can be used to compute a position
- ➢ **Multi-technologies modes**
	- o **WIFI-GPS only** → WIFI then GPS if WIFI fails in one geolocation cycle.
	- o **WIFI-LPGPS only** → WIFI then Low power-GPS if WIFI fails in one geolocation cycle.
	- o **BLE-GPS only** → BLE then GPS if BLE fails in one geolocation cycle.

# <span id="page-22-3"></span>**5.3 Geolocation technology description**

#### <span id="page-22-4"></span>**5.3.1 Position message scheduling**

The position message reporting frequency is based on the *ul\_period* parameter. However, the first message can be postponed due to the position acquisition delay.

This delay depends on the geolocation strategy used.

Nonetheless, the tracker triggers an uplink message each time a new geolocation cycle starts. This message depends on the operating mode used and the *config\_flags* configuration

After the transmission of this initial message, a first position is transmitted with the following delay:

- ➢ GPS, WIFI-GPS or BLE-GPS: the *gps\_timeout* parameter is used. See GPS section to have details about
	- the timeout used)
- ➢ LPGPS, or WIFI-LPGPS: the *agps\_timeout* parameter is used.
- ➢ WIFI only: the timeout is fixed to 10 seconds.
- ➢ BLE only: the timeout is given by the *ble\_beacon\_timeout* parameter increased by 2 seconds

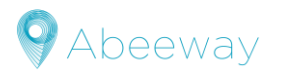

Geoloc generic processing

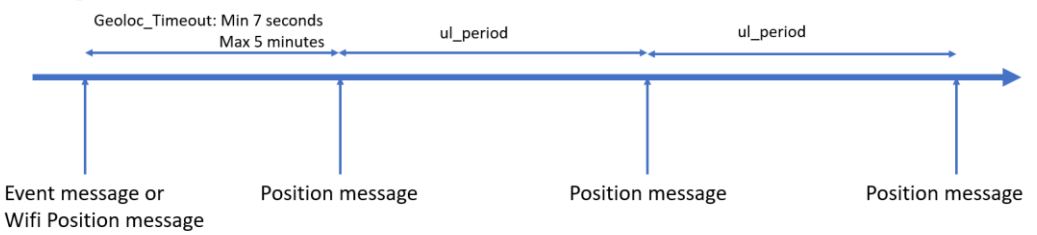

After the first position is obtained, the geolocation timing uplinks are scheduled using the *ul\_period* parameter (or 120 seconds fixed in SOS mode).

#### *Important note:*

Depending on *the config\_flags*, the event message can be:

- $\triangleright$  A geoloc\_start event message
- $\triangleright$  A motion start event message
- $\triangleright$  A motion end event message

Refer to the section [Event Messages](#page-15-0) for more details

#### <span id="page-23-0"></span>**5.3.2 GPS**

When doing a cold start, the tracker sends its first position using the *gps\_timeout* value or using 5 minutes delay (if an event message is set instead of WIFI first position payload). After this first message, the tracker uses systematically a timeout of 5 minutes instead of the configured one (In SOS mode a timeout of 2 minutes is used instead of gps\_timeout value), until it succeeds in having a position.

#### *Note*

The fixed timeout of 5 minutes is not used for the side operating mode **periodic position.**

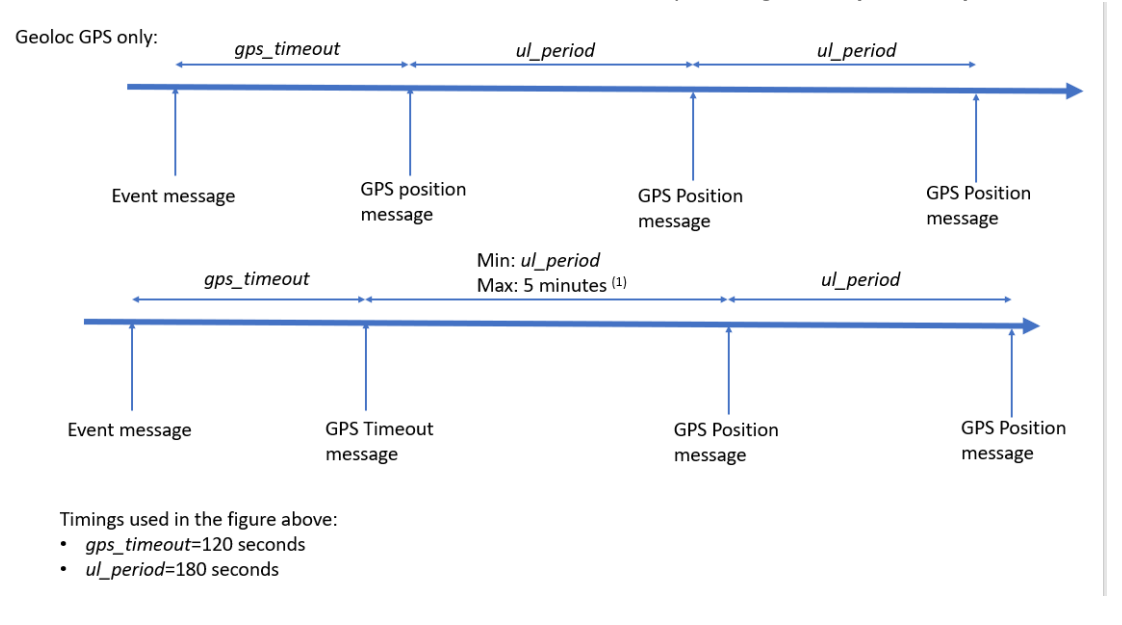

#### *Note*

(1) If *ul\_peri*od > 5 minutes, the uplink is sent after *ul\_period* time

To complete a position, the GPS module expects one of the two following conditions to be achieved.

- ➢ The *gps\_convergence* timeout in seconds (time let to the GPS module to compute a more precise position) expires.
- ➢ The *gps\_ehpe* value is below the configured value. EHPE (Estimated Horizontal Position Error) is provided by the GPS component and is expressed in meters.

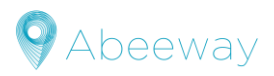

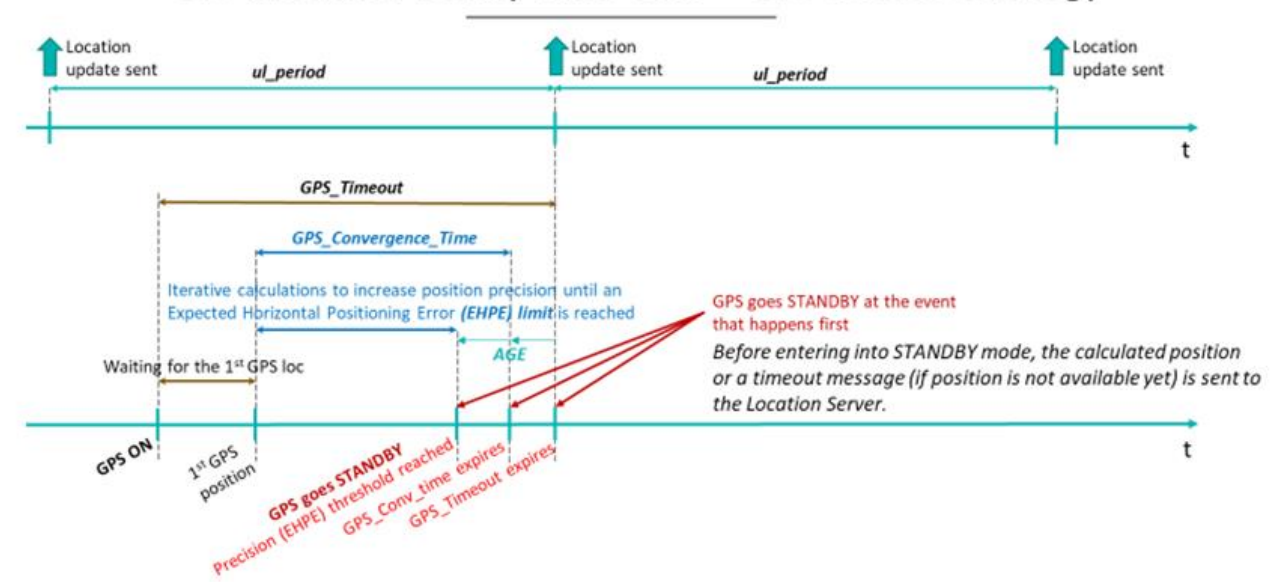

# GPS Module Activity Time Line - GPS Geoloc Strategy

Once completed the position is reported via LoRaWANTM and the GPS component switches to the standby state. Once the *gps\_standby\_timeout* delay expires, the GPS component is powered off. This leads to a loss of all data and ephemeris.

In the case where the GPS module didn't succeed, a GPS timeout message is sent instead of a GPS position message.

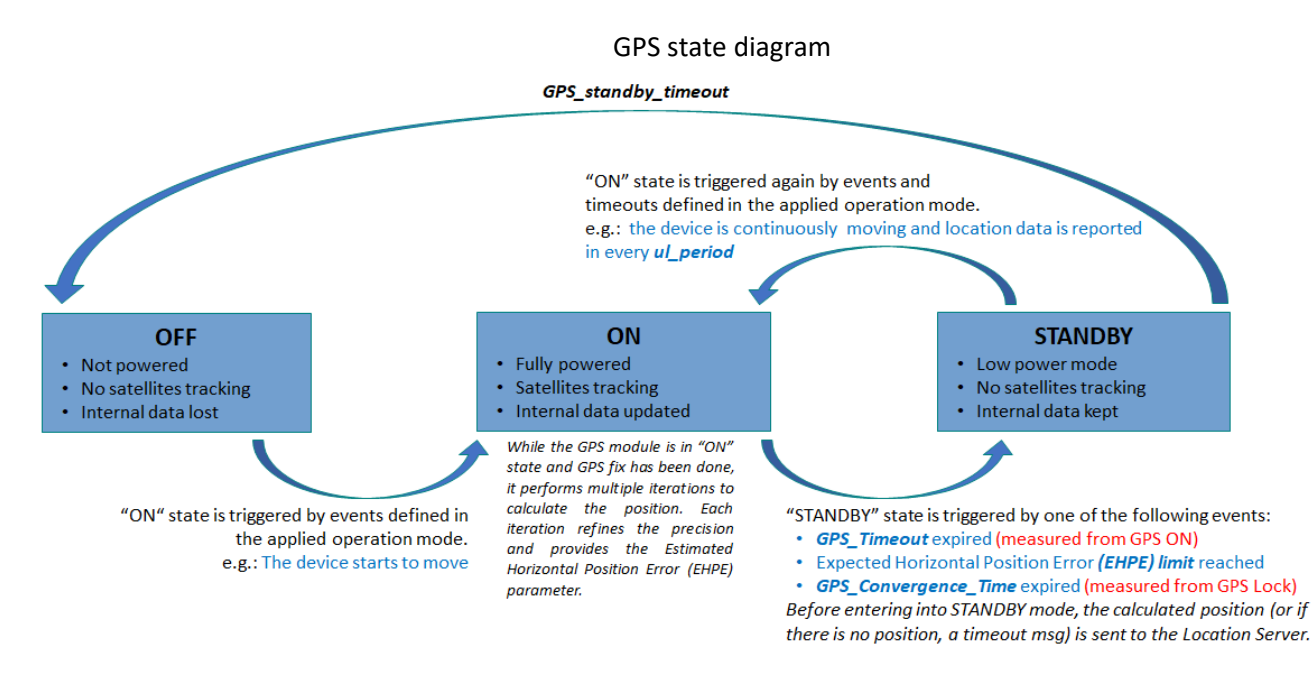

#### *Note*

In the case where the *qps* timeout value is greater than the *ul period*, the actual GPS timeout will be *ul period.* 

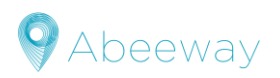

#### **5.3.3 Low power GPS**

With this technology, the device sends the data given by the GPS module before the *agps\_timeout* delay expiry and the position calculation are done by the ABEEWAY server.

If the GPS component did not succeed in having enough data to provide to the server, a LPGPS timeout message is sent instead of a LPGPS data message.

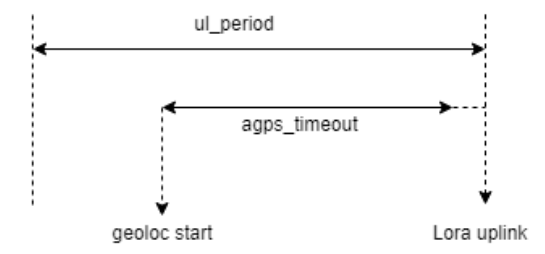

#### *Notes*

- 1- In the case where the *agps\_timeout* value is greater than the *ul\_period,* the actual GPS timeout will be *ul\_period.*
- 2- The GPS position obtained in this mode does not pay attention to the parameters described in the precedent section (gps\_convergence, gps\_ehpe and gps\_timeout).

#### **5.3.4 WIFI**

Since a WIFI scan is always done within three seconds, there is no timeout parameter.

Once the scan is done, the BSSIDs along with associated RSSI are sent via LoRaWAN™ the position calculation is done by the ThingPark X Location Engine in the geolocation backend.

In a multi technology geolocation, a WIFI scan results are only sent in the uplink if with the number of BSSIDs are greater than or equals to 3.

If there are less than 3 BSSIDs found, then this triggers a technology switch (move to GPS or LPGPS).

#### **5.3.5 BLE SCAN**

This technology scans the BLE beacons and reports them via LoRaWAN™.

The configuration is based on three parameters:

- ➢ *ble\_beacon\_timeout*: BLE scan duration.
- ➢ *ble\_beacon\_cnt*: Maximum number of beacons to be reported in the position message.
- ➢ *ble\_rssi\_filter*: BLE RSSI condition to trigger a geolocation switch. Applicable only with BLE-GPS geolocation mode. The switch to the GPS technology occurs if there is no beacon with a RSSI greater than the configured value.

The figure below describes the timing of a scan *Scan duration*=minimum (ul\_period, *ble\_beacon\_timeout) Scan window=120 milliseconds Scan interval=130 milliseconds*

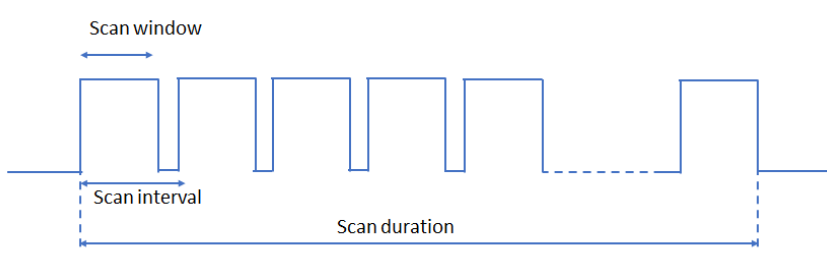

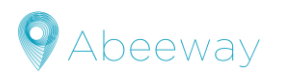

#### *Notes*

- 1- In a multi-technology geolocation, the tracker switches to another geolocation technology if no beacons are detected or if there is no beacon with a RSSI greater than the *ble\_rssi\_filter* value
- 2- In the case where the technology used is **BLE only** and the BLE component fails to detect BLE beacons, the device reports a **BLE failure message**.

#### *Configuration example*

*ble beacon cnt* = 0x04: The maximum number of beacons sent in LoRaWAN™ position messages is 4

#### *Notes*

- 1- BLE Beacons must be at least compliant with:
	- $\triangleright$  iBeacon (Apple)
	- ➢ Eddystone (Google)
- 2- The geolocation backend (ThingPark X Location Engine) does not support the position calculation based on BLE beacons. However, it can push the BLE beacons received in uplink to the application server. After that, it is up to the application to process them.

#### **5.3.6 Multi-technologies**

These technologies use two different components in a same geolocation cycle:

- ➢ WIFI-GPS: Start with a WIFI scan, then switch to the GPS in case of WIFI failure.
- ➢ WIFI-LPGPS: Start with a WIFI scan, then switch on the LPGPS in case of failure.
- ➢ BLE-GPS: Start with a BLE scan, then switch on the GPS in case of failure.

#### *WIFI- GPS and WIFI-LPGPS*

A WIFI scan result is considered as successful if at least three BSSID are present in the scan. In this case a WIFI position message is sent via LoRaWAN™. Otherwise, the tracker tries immediately the next geolocation technology (GPS or LPGPS), in the same geolocation cycle.

The picture below shows the timing diagram.

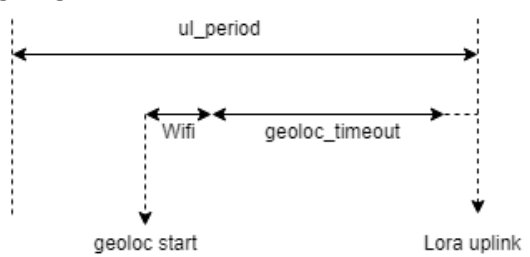

The actual geolocation timeout can be determined using the formula:

Geoloc\_timeout =*gps\_timeout* or *agps\_timeout* depending on the used technology If geoloc\_timeout + WIFI\_time (5 seconds) +switching techno time (3 seconds) is higher than *ul\_period*, geoloc\_timeout is adjusted and reduced to fit the *ul\_period*.

#### *BLE- GPS*

A BLE scan result is considered as successful if at least one beacon is detected during the scan, with a measured RSSI value greater than *ble\_rssi filter* value. In this case BLE position message is sent via LoRaWAN<sup>™</sup>. Otherwise, the tracker tries immediately the next geolocation technology (GPS), in the same geolocation cycle.

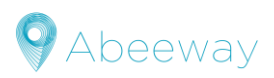

**5.3.7 Multi technology switching state diagrams**

#### The multi-technology state diagram is shown below:

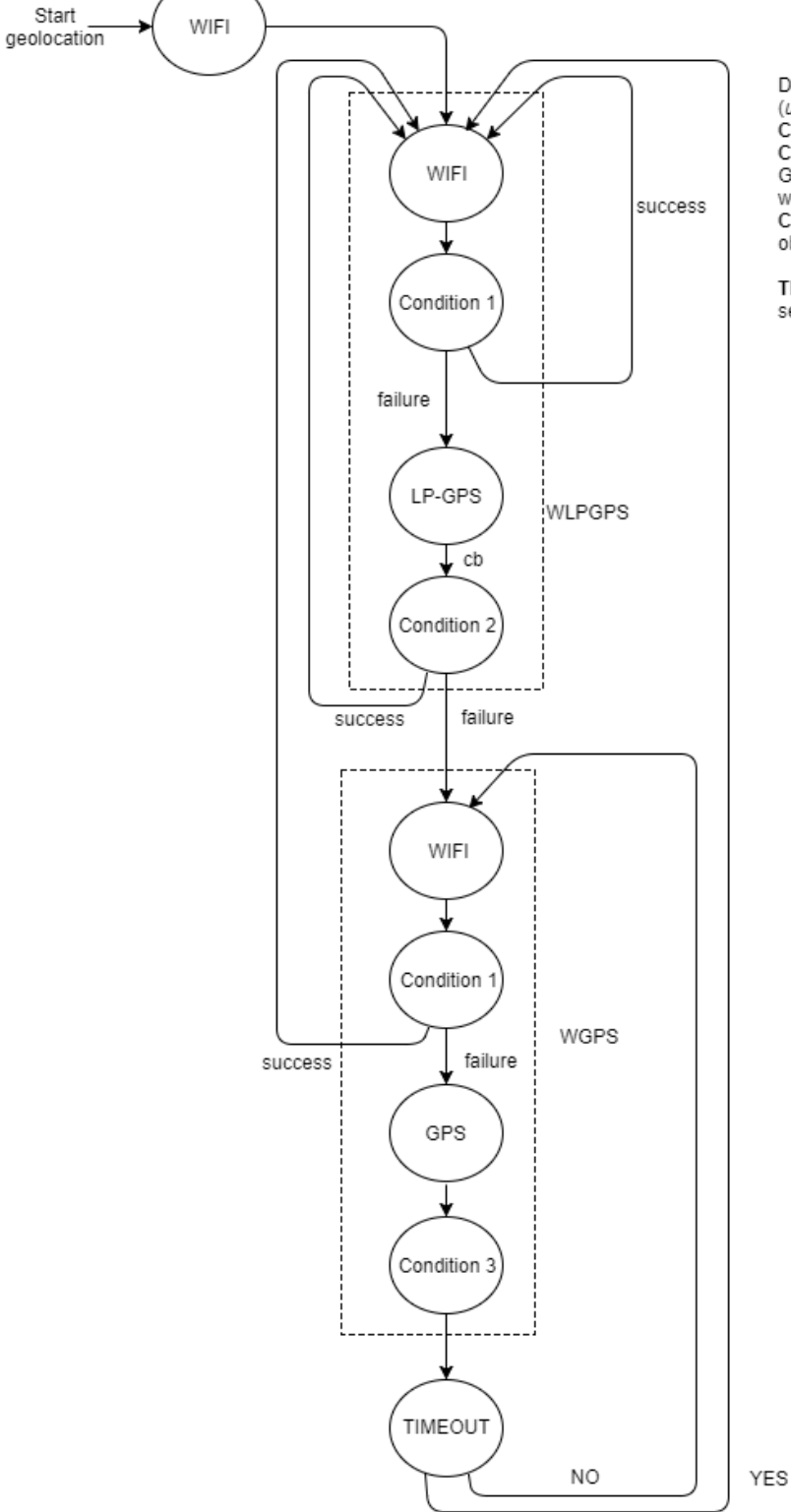

Dotted rectangles represent 1 cycle of geolocation (ul\_period time) Committee of the Condition 1: success if at least 3 WIFI BSSIDs are seen<br>Condition 2: success if at least 5 satellites with C/N>= 15 a<br>GPS position are found by the GPS module within agps\_timeout period Condition 3: success if a GPS position is obtained within agps\_timeout period

TIMEOUT= Maximum( 10 minutes; (3 \*ul\_period+ 10 seconds))

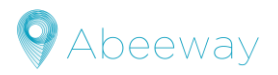

# <span id="page-28-0"></span>**6 UPLINK MESSAGES**

This section describes the payload messages supported by the tracker. Unless otherwise specified, all values are transmitted in network byte order (MSB first). Each message is composed of two parts:

- ➢ A common header
- $\triangleright$  A specific data parts

<span id="page-28-1"></span>The LoraWAN<sup>™</sup> port used for the uplinks is the 18.

The tracker supports different types of uplink messages, that are described in the following sections:

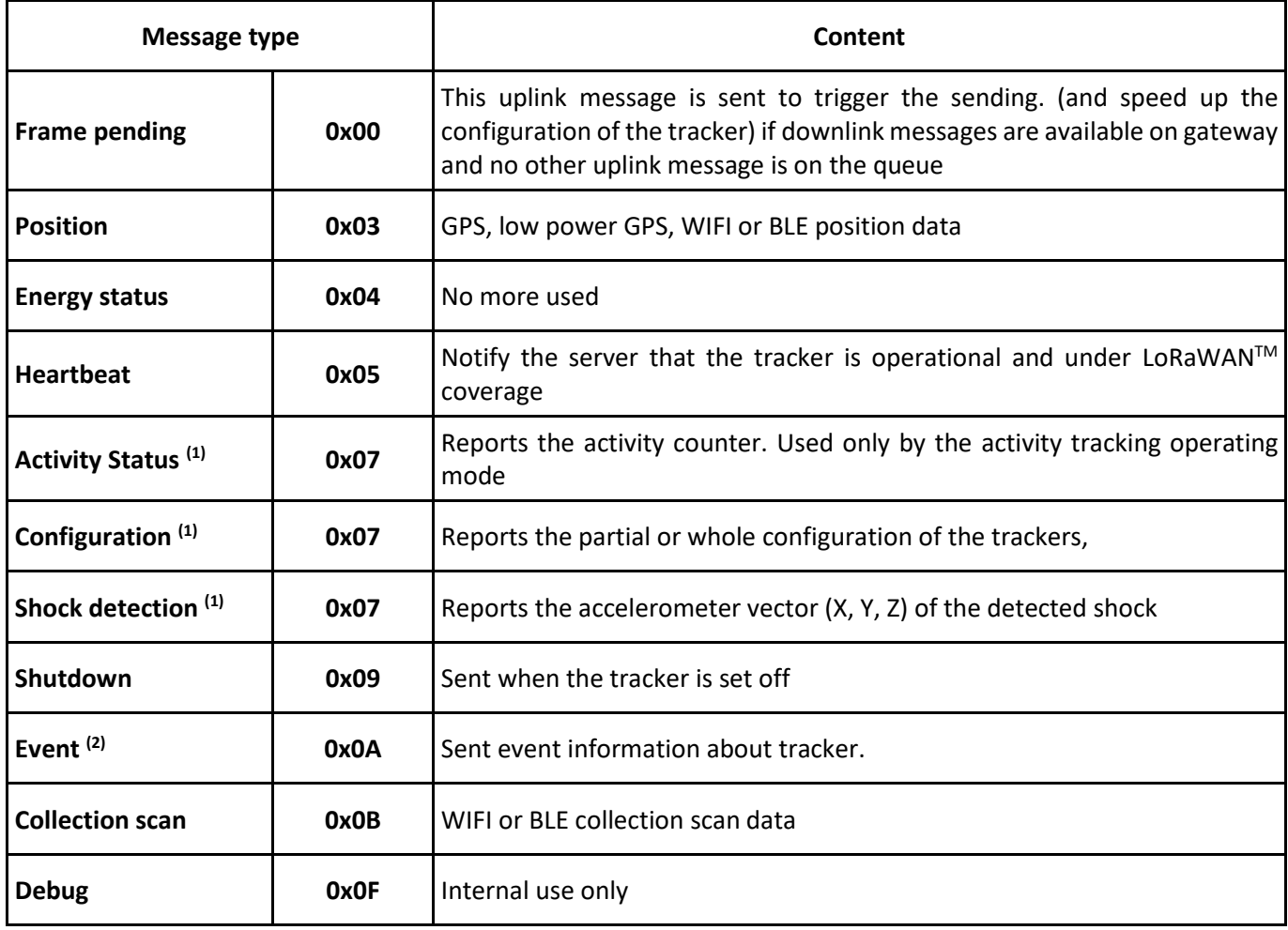

#### *Note***s**

(1) Activity status message, configuration message and shock detection message share the same identifier. They are differentiated by the value of the byte 5 of the payload.

(2) Configurable via the *config\_flags* parameter

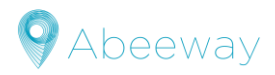

# <span id="page-29-0"></span>**6.1 LoRaWANTM uplink transmission**

<span id="page-29-2"></span>**6.1.1 Basic Transmission strategy used**

The tracker follows the LoRaWAN<sup>™</sup> requirements regarding the transmission (like duty cycle). Each transmission is managed according to the *transmit\_strat* parameter:

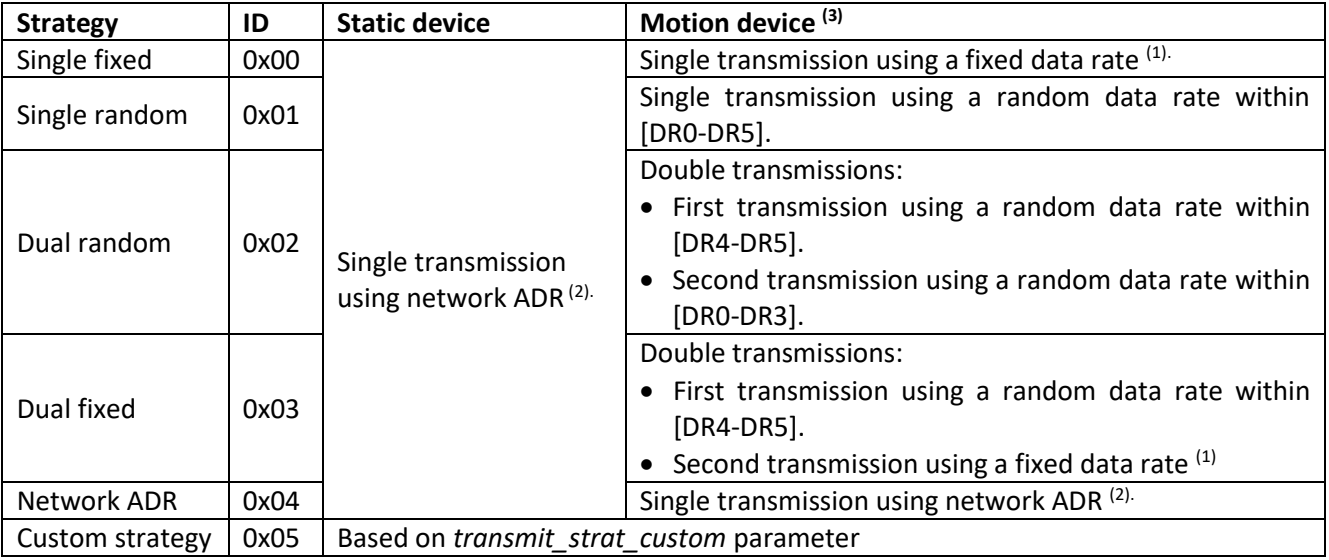

#### *Notes*

- (1) Value provisioned in the device in the factory
- (2) Number of retransmission and rate managed by the network (with the same sequence number)
- (3) Tracker is considered in motion until the *motion\_duration* timer expires.

Refer to the section **LoRaWAN™** [parameters](#page-48-0) for more details.

#### **6.1.2 Custom Transmission strategy (experimented user only)**

It is activated only if *transmit\_strat* parameter is set to 0x05 (custom strategy). The strategy is then defined with *transmit\_strat\_custom* parameter

<span id="page-29-3"></span>Refer to the dedicated application note *[AN-002\\_LoRa\\_Transmission\\_strategy](#page-58-2)* for more data.

#### **6.1.3 Confirmed uplink**

The device can be configured to request LoRaWAN™ confirmations for a collection of uplink message types. The parameter *confirmed\_ul\_bitmap* is used to select the message types that requires a confirmation. Only message types in the range 0x00 to 0x0F can be selected.

*Example*: Confirmed uplink of message types 0x0 and 0x3: bitmap =  $2^0 + 2^3 = 1 + 8 = 9$ .

The parameter *confirmed\_ul\_retry* gives the number of retransmissionsthat the tracker should do in the case where the LoRaWAN™ confirmation is not received.

<span id="page-29-1"></span>A value 0 means that the uplink will request the LoRaWANTM confirmation but will not retry in case of a failure.

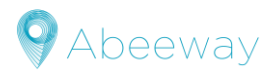

# <span id="page-30-0"></span>**6.2 Encoded form**

Some parameters are encoded with the following algorithm:

static float \_step\_size (float **lo**, float **hi**, unsigned **nbits**, unsigned **nresv**) { return 1.0/((((1 << **nbits**) -1) -**nresv**)/(**hi** -**lo**)); }

float mt\_value\_decode(uint32\_t **value**, float **lo**, float **hi**, unsigned **nbits**, unsigned **nresv**) { return ((value -**nresv** /2) \* \_step\_size(**lo**, **hi**, **nbits** , **nresv**) + **lo**);}

Where:

- ✓ **nbits:** Number of bits used to encode.
- ✓ **lo:** Min value that can be encoded
- ✓ **hi:** Max value that can be encoded
- ✓ **nresv**: Number of reserved values, not used for the encoding.

#### *Notes*

- 1- Values calculated using this formula provide a truncated value rounding within a range of step\_size. Decoded value<Real value<decoded value + step\_size
- <span id="page-30-2"></span>2- **if real value<step size, then a value of 0 is decoded**

# <span id="page-30-1"></span>**6.3 Common message header**

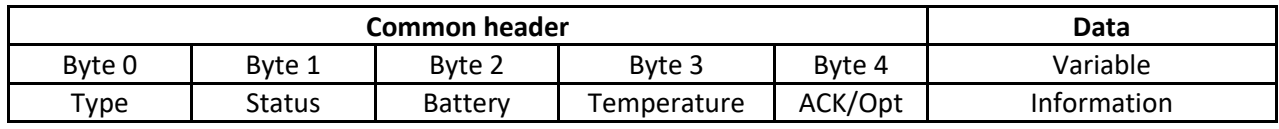

**Type:** refer t[o Message types](#page-28-1)

#### **Status:**

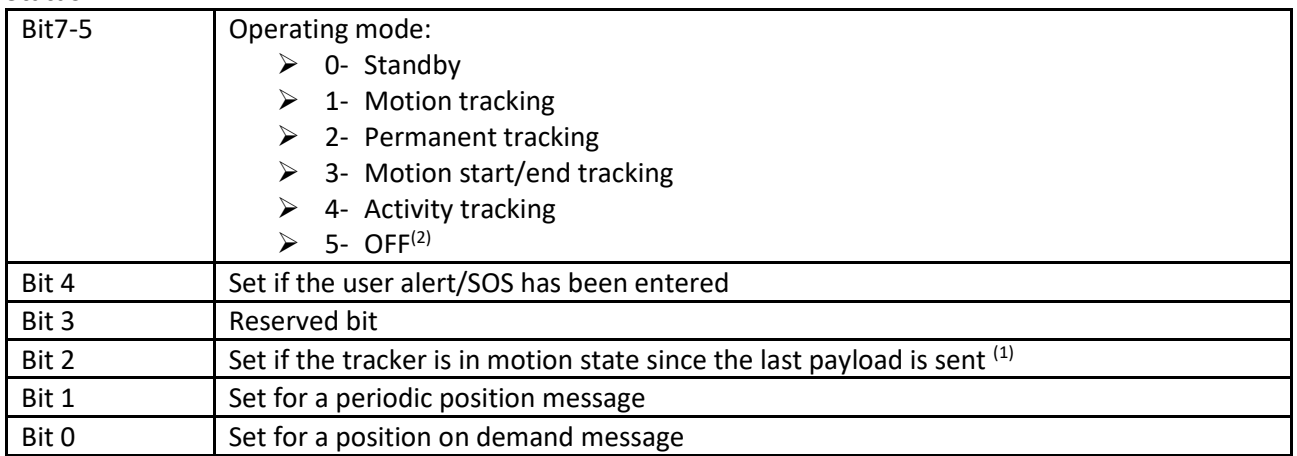

#### *Notes*

(1) The motion bit setting can be pictured as follow:

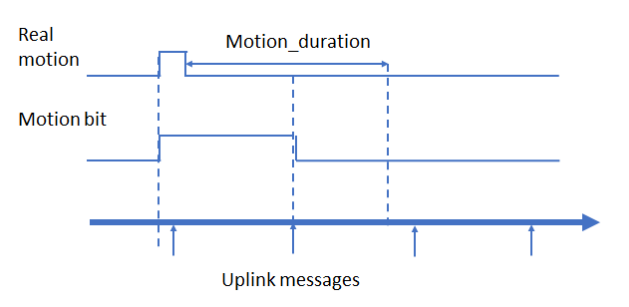

<span id="page-30-3"></span>(2) In shutdown payload, the operating mode is always OFF

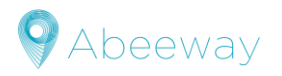

**Battery**: battery percentage (non encoded form)

- $\triangleright$  0x00: the battery is charging
- ➢ 0x01 to 0x64: Battery percentage:
	- o Trackers with a rechargeable battery:the percentage reflects the actual value.
	- $\circ$  Trackers with primary battery: the percentage is estimated based on the tracker usage.
- $\triangleright$  OxFF: Error in measurement

**Temperature**: Temperature measured in the device, expressed in degree Celsius[. Encoded form](#page-29-1) using **lo**= -44, **hi**= 85, **nbits**= 8, **nresv**= 0. It is given with a step of 0.5°C

**ACK/opt**:

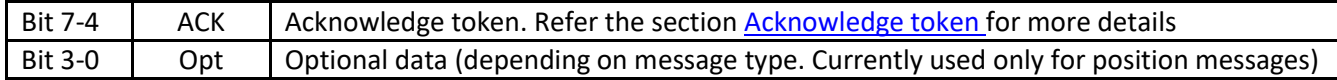

**Information:** Variable part depending on the message type.

#### <span id="page-31-0"></span>**6.4 Heartbeat messages**

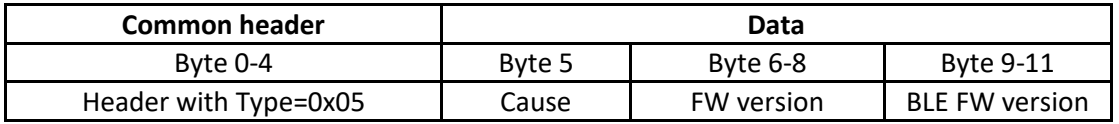

#### **Cause**: Last MCU reset cause

- $\geq 0$ x00- Default value, no reset was done on the tracker
- ➢ 0x01- Power-On Reset
- ➢ 0x02- Brown-Out Unregulated Domain Reset
- ➢ 0x04- Brown-Out Regulated Domain Reset
- ➢ 0x08- External Pin Reset
- ➢ 0x10- Watchdog Reset
- ➢ 0x20- Lockup Reset
- ➢ 0x40- System Request (application) Reset

**FW version:** MCU application Firmware version on the device,

- $\triangleright$  Byte 6: Firmware major version
- $\triangleright$  Byte 7: Firmware minor revision
- $\triangleright$  Byte 8: Firmware iteration

#### **BLE FW version:** BLE Firmware version on the device,

- $\triangleright$  Byte 9: Firmware major version
- $\triangleright$  Byte 10: Firmware minor revision
- $\triangleright$  Byte 11: Firmware iteration

#### *Note*

The fields Major, Minor and Revision form the firmware version as follow: Major.Minor-Iteration Example: 1.8-0 is coded as 0x010800

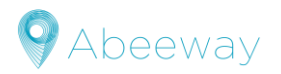

#### <span id="page-32-0"></span>**6.5 Position messages**

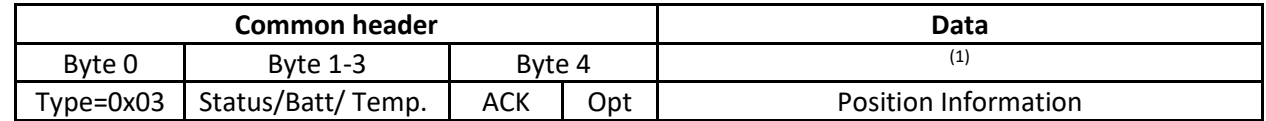

#### *Note*

(1) The size of data part depends on the type of position message

**Opt:** type of position message

- $\geqslant 0$  GPS fix
- $\geq 1 GPS$  timeout
- $\geq 2$  Encrypted WIFI BSSIDs (No more used but still supported).
- $\geq 3$  WIFI timeout
- $\triangleright$  4 WIFI failure
- $\geq$  5, 6 LPGPS data (encrypted, not described in this document)
- $\triangleright$  7 BLE beacon scan
- $\geq 8$  BLE beacon failure
- $\geqslant 9$  WIFI BSSIDs

#### **6.5.1 GPS fix payload**

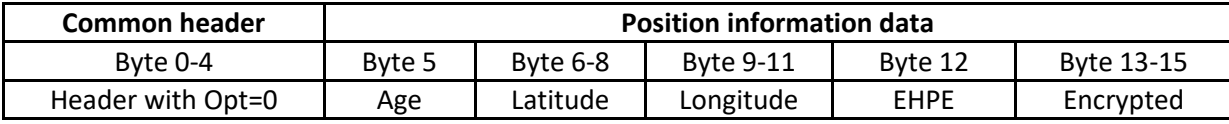

**Age**: Time difference between the fix and the LoRaWANTM transmission. [Encoded form](#page-29-1) using **lo**= 0, **hi**= 2040, **nbits**= 8, **resv**= 0. Expressed in seconds. The step is 8 seconds.

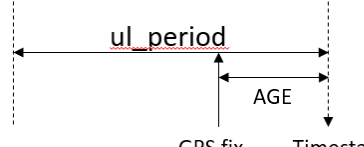

GPS fix Timestamp LoRa Uplink

**Latitude**: Latitude of the position (expressed in degree) calculated as follow:

Latitude = Latitude << 8

If Latitude > 0x7FFFFFFF then Latitude = Latitude – 0x100000000 Latitude = Latitude /  $10<sup>7</sup>$ 

**Longitude**: Longitude of the position (expressed in degree) calculated as follow:

Longitude = Longitude << 8 If Longitude > 0x7FFFFFFF then Longitude = Longitude – 0x100000000

Longitude = Longitude /  $10<sup>7</sup>$ 

**EHPE**: Estimated Horizontal Position Error, expressed in meters. [Encoded form](#page-29-1) using **lo**= 0, **hi**= 1000, **nbits**= 8, **nresv**= 0. The step is 3.9 meters.

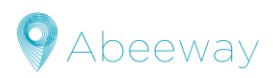

#### **6.5.2 GPS timeout payload**

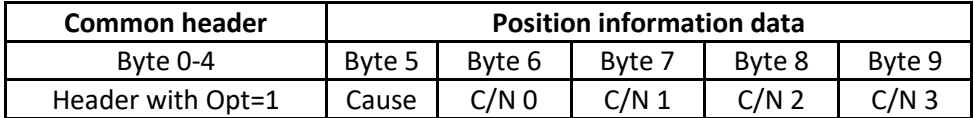

#### **Cause**: Timeout cause

 $\geqslant 0$  – User timeout cause

**C/N 0**: Carrier over noise (dBm) for the first satellite seen.

**C/N 1**: Carrier over noise (dBm) for the second satellite seen.

**C/N 2**: Carrier over noise (dBm) for the third satellite seen.

**C/N 3**: Carrier over noise (dBm) for the fourth satellite seen.

#### *Notes*

- 1- The satellites are ordered based on their C/N. The best is sent in C/N 0.
- 2- **C/N** encoding uses: **lo**= 0, **hi**=50, **nbits**=8, **nresv**= 0. It is expressed in dBm with a step of 0,2dBm
- 3- [Encoded form](#page-29-1) is detailed in the **Encoded form** section.

#### **6.5.3 WIFI timeout payload**

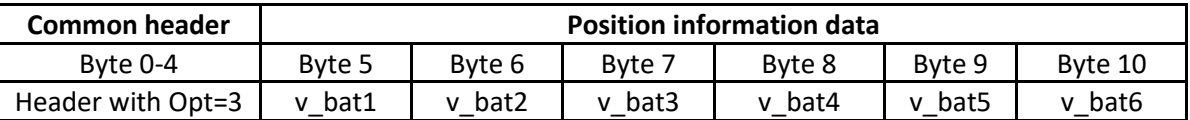

**V\_bat1**: Encoded voltage at the start time (T0) of the WIFI scan.

**V\_bat2**: Encoded voltage at T0 + 0.5 second.

**V\_bat3**: Encoded voltage at T0 + 1 second.

**V\_bat4**: Encoded voltage at T0 + 1.5 second.

**V\_bat5**: Encoded voltage at T0 + 2 seconds.

**V\_bat6**: Encoded voltage at T0 + 2.5 seconds.

#### *Notes*

- 1- Most of time a WIFI timeout occurs due to low battery.
- 2- Se[e here](#page-30-3) for more information about the voltage decoding

#### **6.5.4 WIFI failure payload**

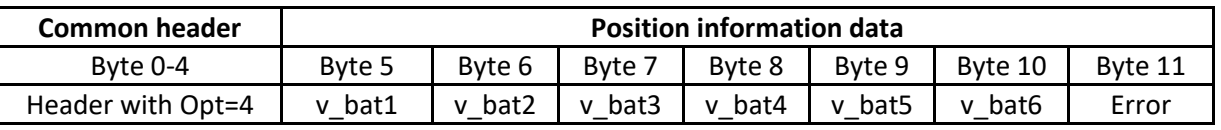

**V\_bat1**: Encoded voltage at the start time (T0) of the WIFI scan.

**V\_bat2**: Encoded voltage at T0 + 0.5 second.

**V\_bat3**: Encoded voltage at T0 + 1 second.

**V\_bat4**: Encoded voltage at T0 + 1.5 second.

**V\_bat5**: Encoded voltage at T0 + 2 seconds.

**V\_bat6**: Encoded voltage at T0 + 2.5 seconds.

#### **Error**:

- ➢ 0 WIFI connection failure (no communication between WiFi and MCU)
- $\geq 1$  Scan failure (scan of WiFi BSSID failed)
- $\geq 2$  Antenna unavailable
- $\geq 3$  WIFI not supported on this device

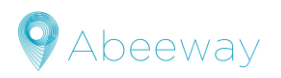

#### *Notes*

- 1- Most of time a WIFI timeout occurs due to a low battery condition.
- 2- Se[e here](#page-30-3) for more information about the voltage decoding

#### **6.5.5 WIFI BSSID payload**

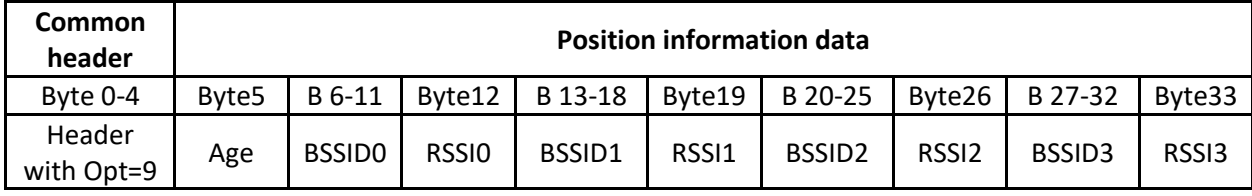

**Age**[: Encoded form](#page-29-1) of scan age with **lo**=0, **hi**=2040, **nbits**=8, **nres**=0. Expressed in seconds. The step is 8 seconds.

**BSSID x**: BSSID of the WIFI station x.

**RSSIx**:Receive Signal Strength Indication of the WIFI station x. Non encoded form (**negative value,** refer to the section [Two's complement Encoding](#page-52-2) for information for the encoding). It is expressed in dBm.

When long WIFI payload is activated in *config\_flags* parameter and transmit strategy is not well chosen, too long payload could not be transmitted. In this case, after 5 discarded uplinks, the tracker sends the following error message:

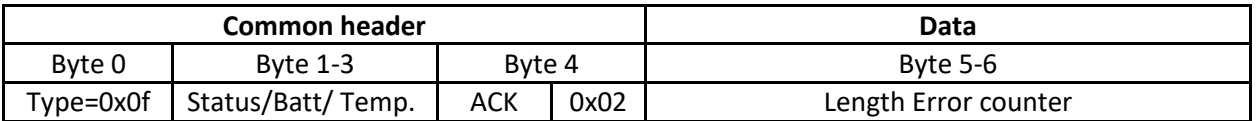

**Length Error counter:** Number of payloads discarded due to uplink length error

#### *Notes*

- 1- The payload contains the listened WIFI stations (up to 12 if bit 12 of *config\_flags* parameter is set).
- 2- If less than 4 stations are listened, the payload will be reduced.
- 3- BSSID address is provided in big endian format. So, the byte 6 of the payload contains the MSB of the BSSID0, while the byte 11 contains its LSB.
- 4- The datarate and the transmit strategy must be adapted to the payload size, or the payload will be rejected by the LoRaWANTM MAC, and won't be sent. Refer to the application note *[AN-](#page-58-2)[002\\_LoRa\\_Transmission\\_strategy](#page-58-2)* for more data.

#### **6.5.6 BLE beacon scan payload**

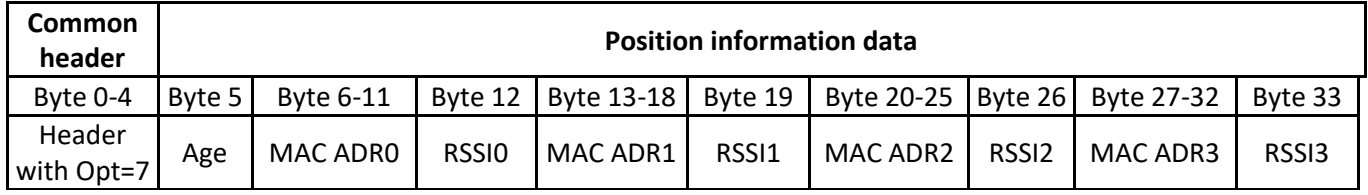

**Age**[: Encoded form](#page-29-1) of scan age with **lo**=0, **hi**=2040, **nbits**=8, **nres**=0. Expressed in seconds.

**MAC ADRx**: MAC Address of the BLE beacon x.

**RSSIx**:Receive Signal Strength Indication of the BLE beacon x. Non-encoded form (**negative value,** refer to the section [Two's complement Encoding](#page-52-2) for information for the encoding).and expressed in dBm.

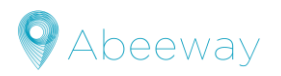

#### *Notes*

- 1- The payload contains the listened BLE beacons (up to 4, it is configurable using *ble\_beacon\_cnt* parameter), during *ble\_beacon\_timeout* delay.
- 2- If less than 4 BLE beacons are listened, the payload will be reduced.

#### **6.5.7 BLE failure payload**

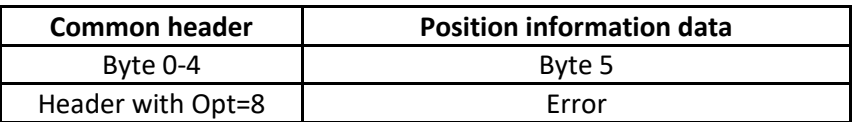

#### **Error**:

- ➢ 0x00: BLE is not responding
- ➢ 0x01: Internal error
- $\triangleright$  0x02: Shared antenna not available
- $\geq$  0x03: Scan already on going
- ➢ 0x04: BLE busy (should not occur)
- ➢ 0x05: No beacon detected
- $\triangleright$  0x06: Hardware incompatibility
- ➢ 0xFF: Unknown/wrong BLE firmware version

# <span id="page-35-0"></span>**6.6 Energy Status messages**

This message is no more used since the battery percentage is given in all uplinks for all trackers.

### <span id="page-35-1"></span>**6.7 Activity status messages**

**6.7.1 Activity operating mode**

When the operation mode is activity, the activity status reporting has the following format:

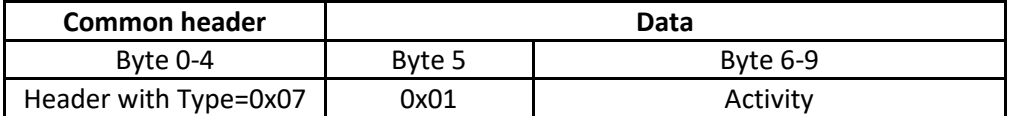

**Activity:** Activity counter. Unsigned 32 bits value in big endian format (MSB first).

#### **6.7.2 Side operating mode**

When the activity is requested via the side operating mode (*periodic\_activity\_period* parameter not null) the status has the following format:

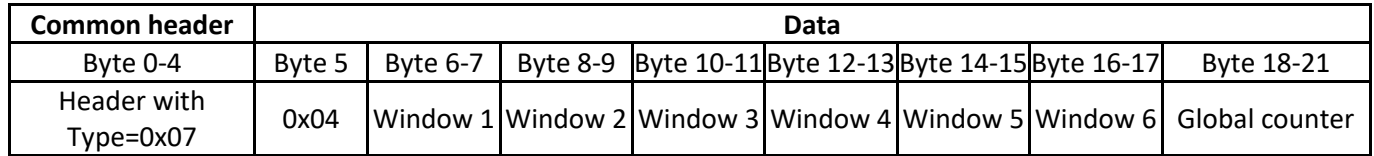

**Window x**:value containing the activity counter during the x<sup>th</sup> time window. The window 6 is the most recent one and the window 1 is the oldest

**Global counter:** Global activity counter, it contains the activity since the beginning.

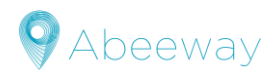

# <span id="page-36-0"></span>**6.8 Configuration messages**

This message reports the parameter values configured in the trackers. If the complete list is requested, several UL messages will be transmitted.

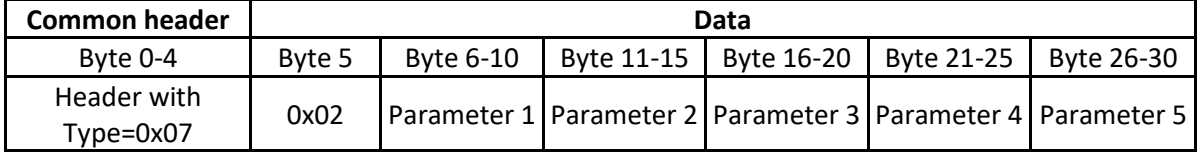

**Parameter x:** Configuration of the parameter **x**, coded on 5 bytes as follow:

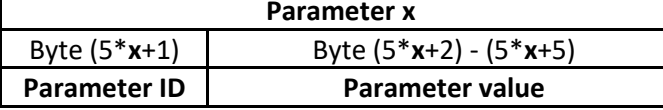

#### **Parameter ID**:

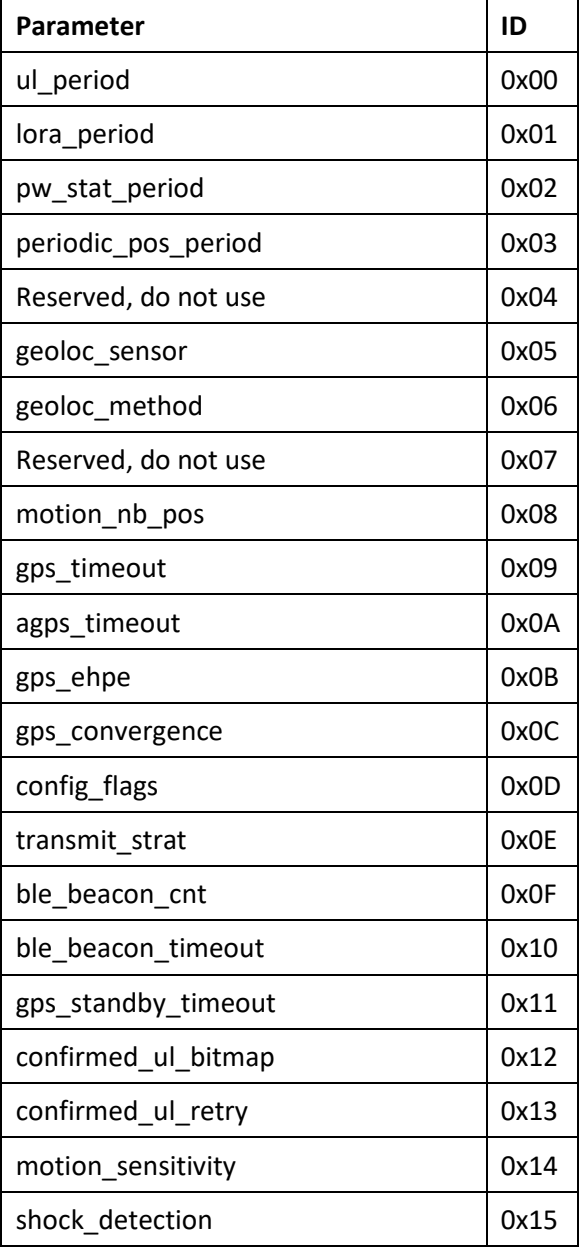

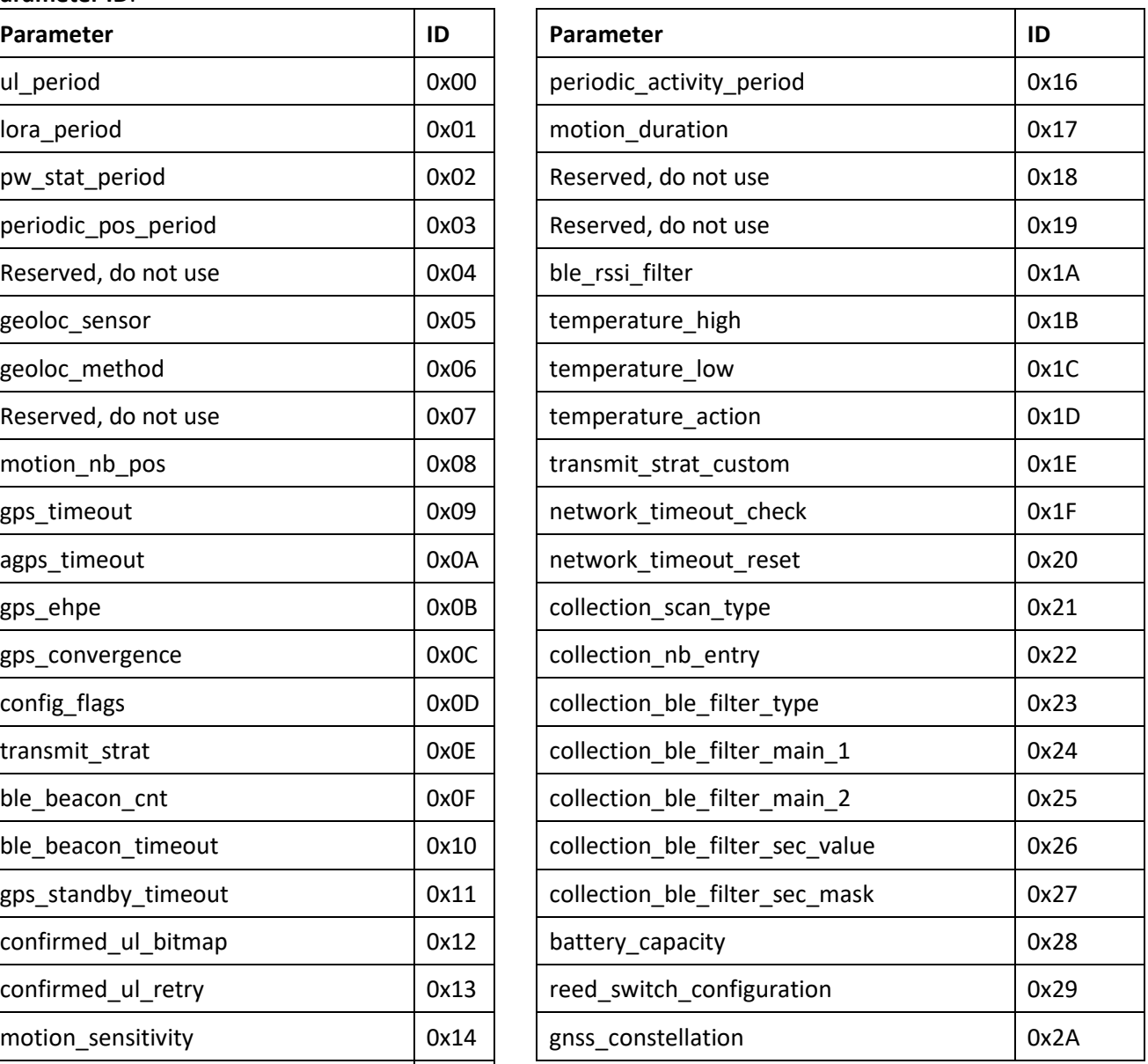

**Parameter value**: Unsigned 32 bits value in big endian format (MSB first).

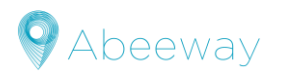

# **Specials parameters**

➢ **Firmware version** (Parameter ID equal to 0xFD or 0xFE) should be read as follow:

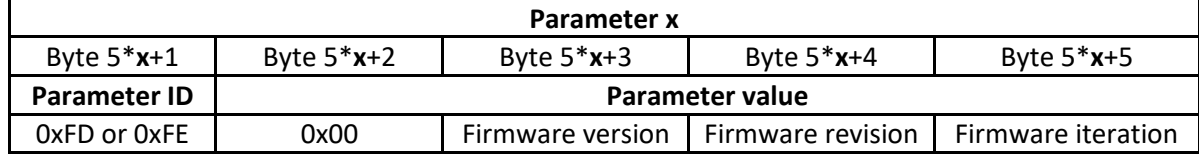

#### *Example*

Parameter=0xfe00010881, Firmware version=0x01, Firmware revision=0x08, Firmware iteration= 0x81

➢ **Tracker orientation** (Parameters ID equal to 0xFA, 0xFB or 0xFC) can be negative. Refer to the section [Two's](#page-52-2)  [complement Encoding](#page-52-2) for information for the encoding.

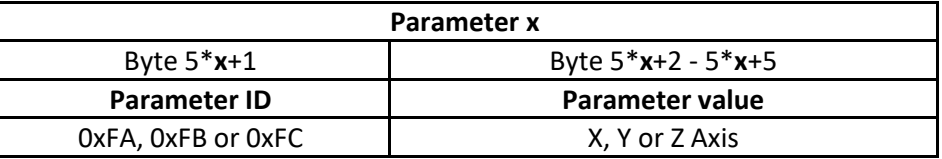

**X, Y or Z Axis:** Value measured on axis X, Y or Z of the accelerometer, it is expressed in mG. Refer to the section [Two's complement Encoding](#page-52-2) for information for the encoding

- ➢ **Mode** (Parameter ID equals to 0xF9)**:** Unsigned 32 bits value in big endian format (MSB first).
	- o 0- Standby
	- o 1- Motion tracking
	- o 2- Permanent tracking
	- o 3- Motion start/end tracking
	- o 4- Activity tracking

# <span id="page-37-0"></span>**6.9 Shock detection messages**

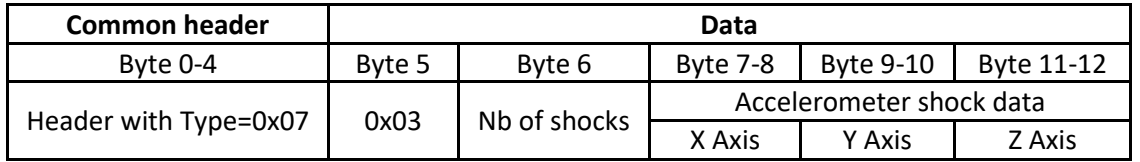

**Nb of shocks:** Number of shocks having an accelerometer value above the configured thresholds.

#### **Accelerometer shock data:**

- ➢ **X Axis:** Value measured on axis X of the accelerometer, it is expressed in mG
- ➢ **Y Axis**: Value measured on axis Y of the accelerometer, it is expressed in mG
- ➢ **Z Axis**: Value measured on axis Z of the accelerometer, it is expressed in mG

#### *Notes*

- 1- Signed 16 bit value on each axis, refer to the section [Two's complement Encoding](#page-52-2) for information for the encoding
- <span id="page-37-1"></span>2- G is the terrestrial gravity, mG means milli G.

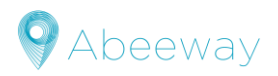

### <span id="page-38-0"></span>**6.10 Frame pending messages**

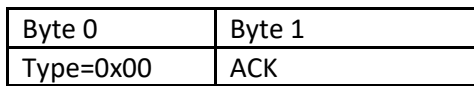

When additional messages are available on a gateway, this uplink message is sent to trigger the gateway sending (if no other messages are pending).

ACK: Acknowledge token. Refer the section **Acknowledge token** for more details

#### *Note*

To shorter the payload, this message is only 2 Bytes long (no common header).

### <span id="page-38-1"></span>**6.11 Shutdown message**

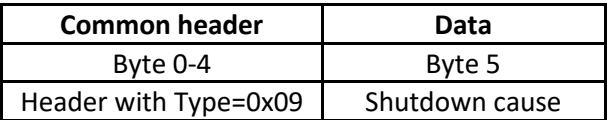

#### **Shutdown cause:**

- $\geq 0$ : User action: Long button press or long reed switch contact
- $\geq 1$ : Low battery
- ➢ 2: Downlink request

#### *Notes*

- 1- In shutdown payload, the operating mode is always OFF
- <span id="page-38-3"></span>2- depending on *config\_flags* value, off mode can be forbidden

#### <span id="page-38-2"></span>**6.12 Event message**

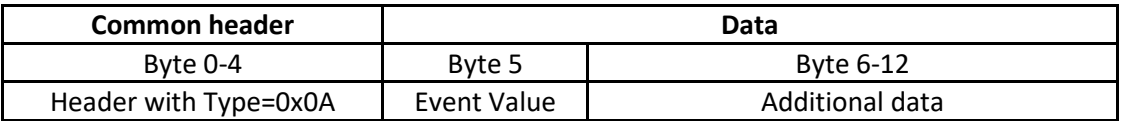

It notifies generic events.

#### **Event Value:**

- ➢ 0x00: **geolocation start** message: If activated (bit 6 of *config\_flags set*), the event message is sent when the tracker begins a geolocation
- ➢ 0x01: **motion\_start** message: If activated (bit 8 of *config\_flags set*), the event message is sent when the tracker begins a motion.
- ➢ 0x02: **motion\_end** message: If activated (bit 9 of *config\_flags set*), the event message is sent when the end of a motion is detected.

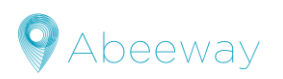

#### **Additional data**:

➢ **motion\_end** messages:

Provides the orientation of the tracker, which can be negative. Refer to the section [Two's complement Encoding](#page-52-2) for the encoding.

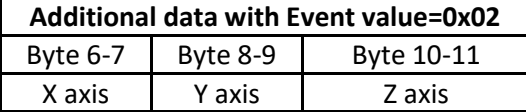

**X axis**: X axis accelerometer value in mG

**Y axis**: Y axis accelerometer value in mG

**Z axis**: Z axis accelerometer value in mG

#### ➢ **Temperature alert** messages:

Provides data about the measured temperature

#### **Additional data with Event value=0x05**

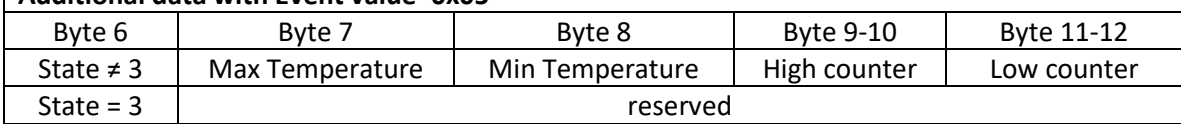

#### **State:**

- o 0: Normal temperature
- o 1: High temperature
- o 2: Low temperature
- o 3: Feature not activated

**Max Temperature:** Maximum temperature measured by the device.

**Min Temperature:** Minimum temperature measured by the device.

**High counter:** From the time a high temperature event is sent, this counter is incremented every 10 minutes (can be used to calculate the over temperature time).

**Low counter:** From the time a low temperature event is sent, this counter is incremented every 10 minutes (can be used to calculate the under temperature time).

#### *Notes:*

- 1- if the feature is not activated, values in additional data part are not valid.
- 2- The counters never reset.

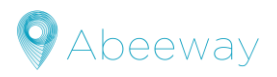

# <span id="page-40-0"></span>**6.13 Collection scan message**

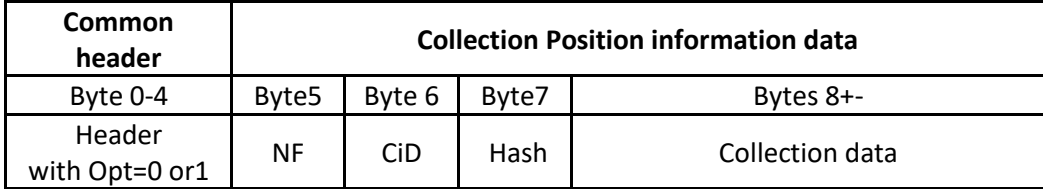

#### **Opt in header:**

- $\geqslant$  0: Data is BLE beacons
- ➢ 1: Data is WIFI BSSID

#### **NF(Next Frame)**: bit field used by the fragmentation

- $\triangleright$  0: No next uplink.
- $\geq 1$ : Another associated uplink will follow.

**CiD (Collection identifier):** Unique number ranging from 0-255 and indicating the collection number. It starts at 0 and is incremented for each new collection. All fragments have the same CiD.

**Hash**: This field is the hash of the associated position message. Hash is the xor sum on the whole position message (including the payload header). All fragments have the same hash.

#### **Collection Data:** Data information.

See application note [\\_AN-003\\_ScanCollection f](#page-58-2)or more details.

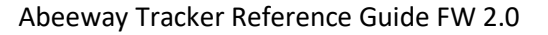

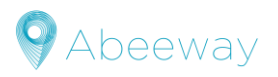

# <span id="page-41-0"></span>**7 DOWNLINK MESSAGES**

These messages are sent from the server to the tracker through the LoRaWAN™ network. They are used to either configure or manage the tracker. Each message contains a header including:

- $\triangleright$  A message type
- $\triangleright$  An acknowledgement token

The remaining of the message depends on the message type described in the following table.

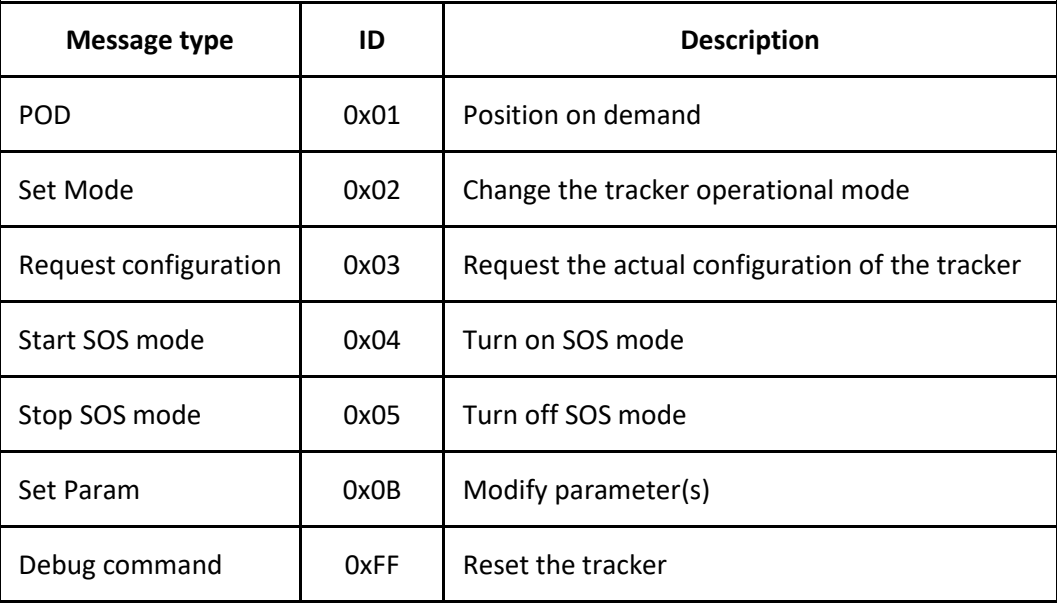

*Notes*

- 1- Any unexpected message (unknown message type, bad length, …) is discarded. However, the ack token is updated even if the message is discarded (if the payload is at least 2 bytes long).
- 2- The **LoRaWANTM port** to be used for downlink is **2**.

# <span id="page-41-1"></span>**7.1 Acknowledge token**

It provides a way to indicate to the application that a given message has been received by the tracker. The acknowledge token is transmitted in every uplink message, and it is updated when the tracker receives a LoRaWAN™ message. This way, each time the server receives a LoRaWAN™ uplink, it knows whether the previous message has been received.

The acknowledge token is four bits size. Its value ranges from 0 to 15 (0x0F).

#### *Notes*

- 1- The ack token value must be changed for each downlink.
- 2- It's up to the application to process or not the ack tokens.
- 3- It's up to the application to manage the confirmations. It can either wait for the matching ack token in the uplink message before sending another downlink or send multiple downlink and later waits for the acks.

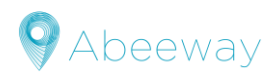

# <span id="page-42-0"></span>**7.2 Operational mode configuration**

The operating mode can be remotely configured with a downlink LoRaWAN™ message built as follow:

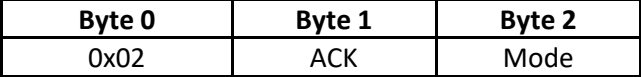

**ACK**: Acknowledge token. Refer to the section [Acknowledge token.](#page-41-1) **Max value is 0x0F.**

**Mode**: operating modes. Acceptable values are:

- $\geqslant$  0- Standby
- $\geq 1$  Motion tracking
- $\geq$  2- Permanent tracking
- ➢ 3- Motion start/end tracking
- $\triangleright$  4- Activity tracking
- ➢ 5- Off mode

#### *Example*

Changing the operating mode to "motion track" (01) with an ack token of 3: **0x020301**.

#### *Notes*

- 1- This version supports an additional way to update the operational mode based on a special configuration parameter. Se[e here](#page-44-2) for more details
- 2- Off mode is not supported by all trackers (refer to section [Main operating modes](#page-10-2) to check this mode support). If Off mode is requested via downlink but not supported, the tracker moves to standby mode.

# <span id="page-42-1"></span>**7.3 Position on demand**

Whatever the state, a position can be requested from the tracker using the message:

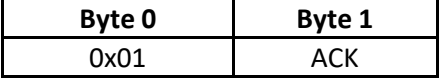

**ACK**: Acknowledge token. Refer to the sectio[n Acknowledge token.](#page-41-1) **Max value is 0x0F.**

#### *Example*

Position on demand message with ack token of 2: **0x0102**. The tracker will answer with a position message.

# <span id="page-42-2"></span>**7.4 Request device configuration**

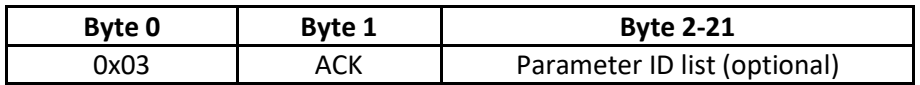

**ACK**: Acknowledge token. Refer to the sectio[n Acknowledge token.](#page-41-1) **Max value is 0x0F**.

**Parameter ID list**: List of requested parameters identifiers.

- $\triangleright$  Each single byte contains a single identifier.
- ➢ Parameter IDs are the one used to configure the device (see section [Configuration message\)](#page-36-0).
- $\triangleright$  Special parameters (described below) can be requested.
- $\triangleright$  The list can be empty. In this case, all parameters are requested.

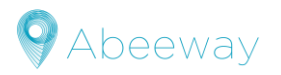

#### **Special parameter ID:**

- ➢ Tracker orientation:
	- o 0xFA: get the X axis accelerometer value in mG
	- o 0xFB: get the Y axis accelerometer value in mG
	- o 0xFC: get the Z axis accelerometer value in mG

provides the orientation of the tracker on each axis. The orientation can be negative, refer to the section [Two's complement Enco](#page-52-2)ding for information for the encoding)

#### ➢ Firmware version:

- o 0xFD: get the BLE firmware version.
- o 0xFE: get the MCU application firmware version.

#### ➢ Operating mode:

- o 0xF9
	- 0- Standby
	- 1- Motion tracking
	- 2- Permanent tracking
	- 3- Motion start/end tracking
	- 4- Activity tracking

#### *Notes*

- 1- The tracker answers this request with a Configuration uplink message (section Configuration messages).
- 2- Each uplink can contain up to 5 parameters.
- 3- If the number of parameters is greater than 5, the tracker will send the needed number of uplinks to fulfill the request.

#### <span id="page-43-0"></span>**7.5 Request temperature status**

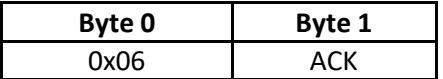

**ACK**: Acknowledge token. Refer to the sectio[n Acknowledge token.](#page-41-1) **Max value is 0x0F**.

#### *Note*

The tracker answers this request with a temperature event message

# <span id="page-43-1"></span>**7.6 SOS mode configuration**

Turn on SOS mode of the tracker:

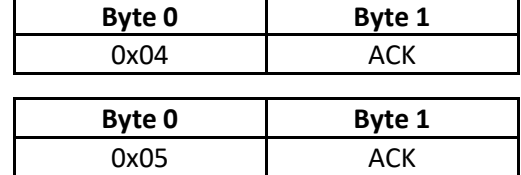

Turn off SOS mode of the tracker:

**ACK**: Acknowledge token. Refer to the sectio[n Acknowledge token.](#page-41-1) **Max value is 0x0F**.

See sectio[n SOS mode](#page-13-1) to have more information about the SOS mode behavior.

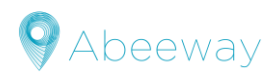

# <span id="page-44-0"></span>**7.7 Parameters configuration**

Any parameter can be remotely modified with a downlink LoRaWAN™ message. Such messages are built according to the following format:

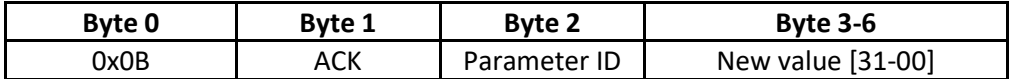

It is possible to modify up to 5 parameters in the same message by using the following format:

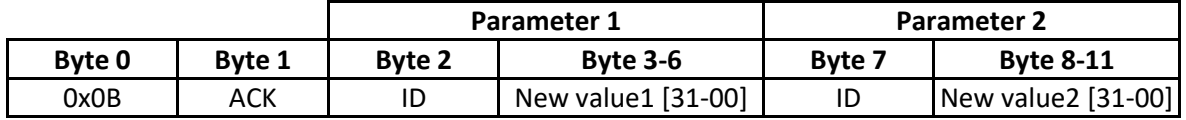

ACK: Acknowledge token. Refer to the section **Acknowledge token</u>. Max value is 0x0F**.

The table below sum up all parameters and their identifiers (ID). The parameters described as "reserved" are not used for this tracker.

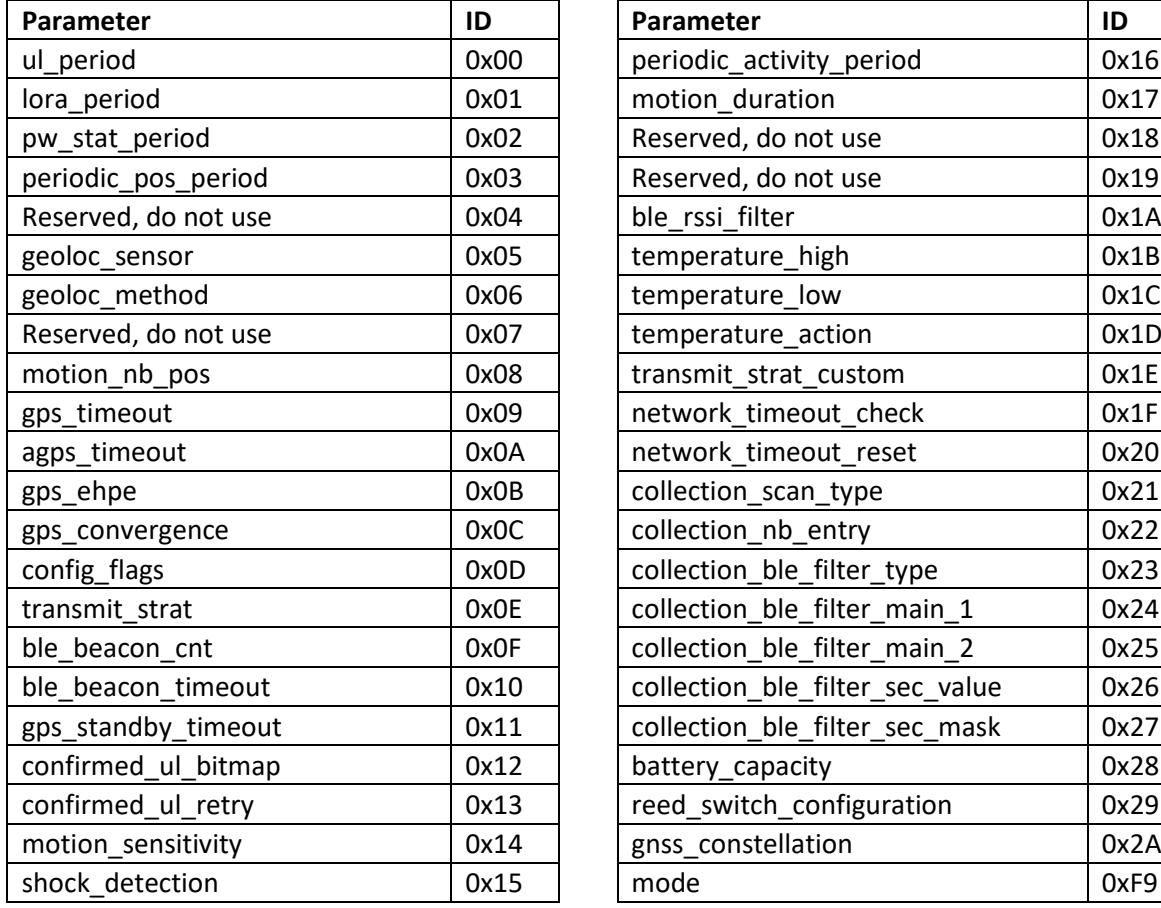

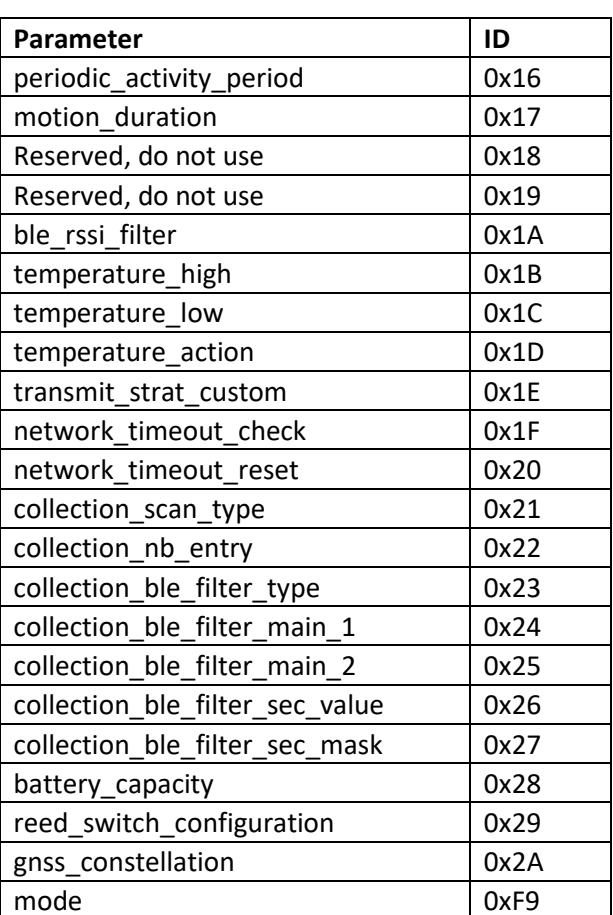

<span id="page-44-2"></span><span id="page-44-1"></span>The parameters identifiers and the values are given in the following tables

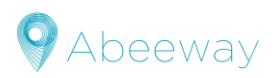

**7.7.1 Parameters for operational modes** 

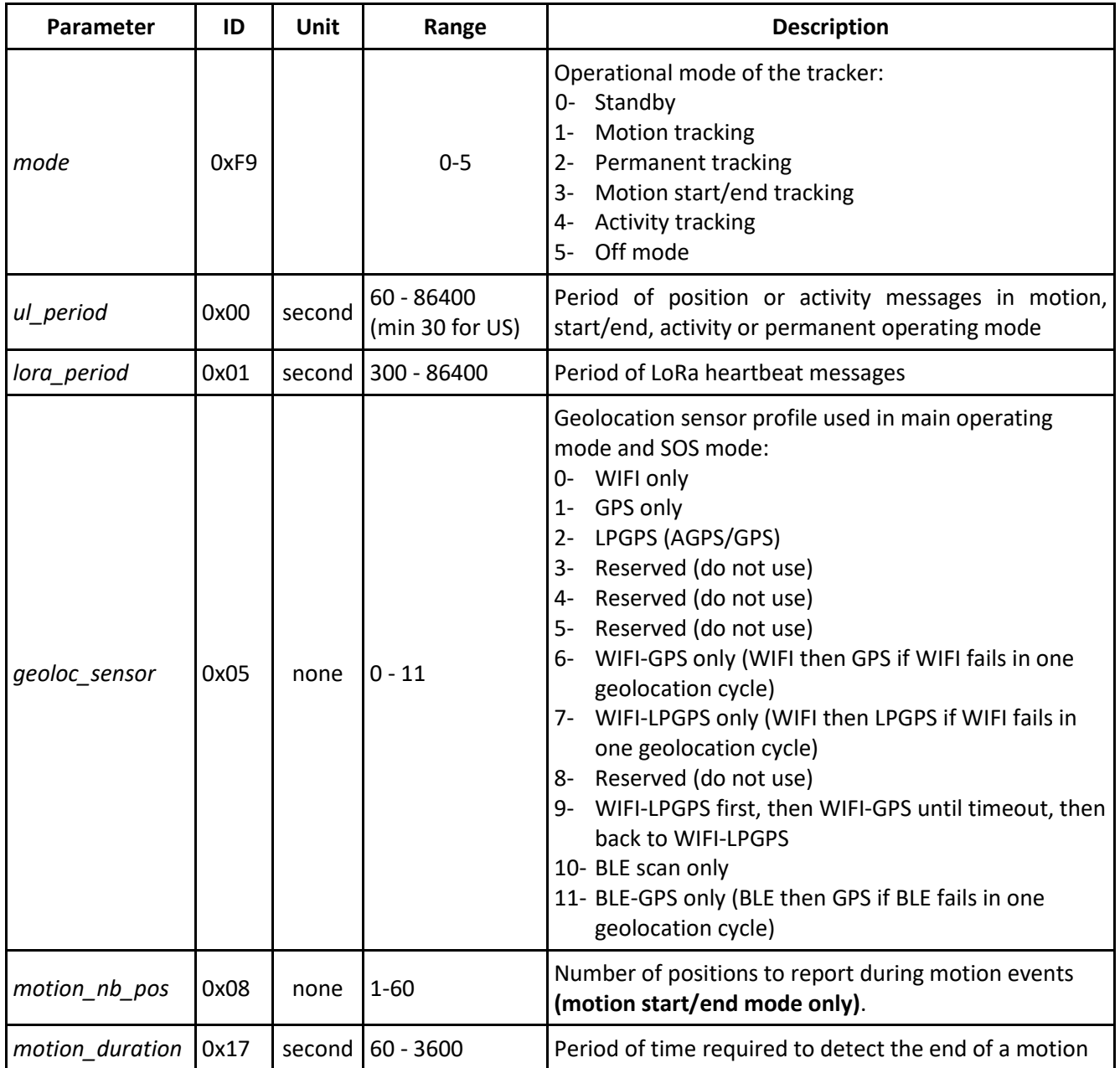

#### *Example:*

To modify the heartbeat period to 1 hour, the command **0x0B020100000E10** should be sent. Description:

- $\triangleright$  (0x0B): set the parameter
- $\triangleright$  (0x02): with an ack token of 2
- ➢ (0x01): heartbeat message period
- $\geq$  (0x 00 00 0E 10): to a value of 3600s = 1 hour

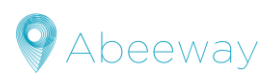

#### **7.7.2 Parameters for side operation modes**

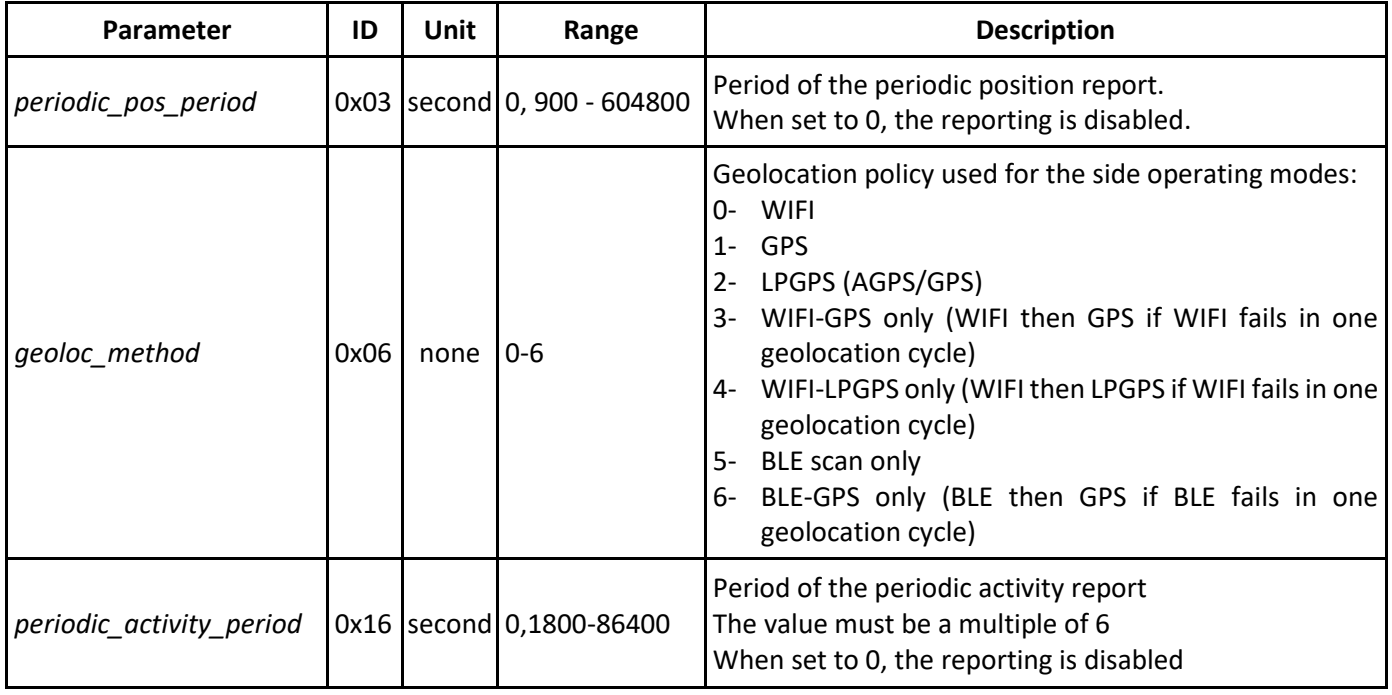

#### *Example:*

To modify the periodic position period to 12 hours, the command **0x0B01030000A8C0** should be sent. Description:

- $\triangleright$  (0x0B): set the parameter
- $\triangleright$  (0x01): with an ack token of 1
- $\triangleright$  (0x03): periodic position message period
- $\geq$  (0x 00 00 A8 C0): to a value of 43200s = 12 hours

#### **7.7.3 Parameters for collections**

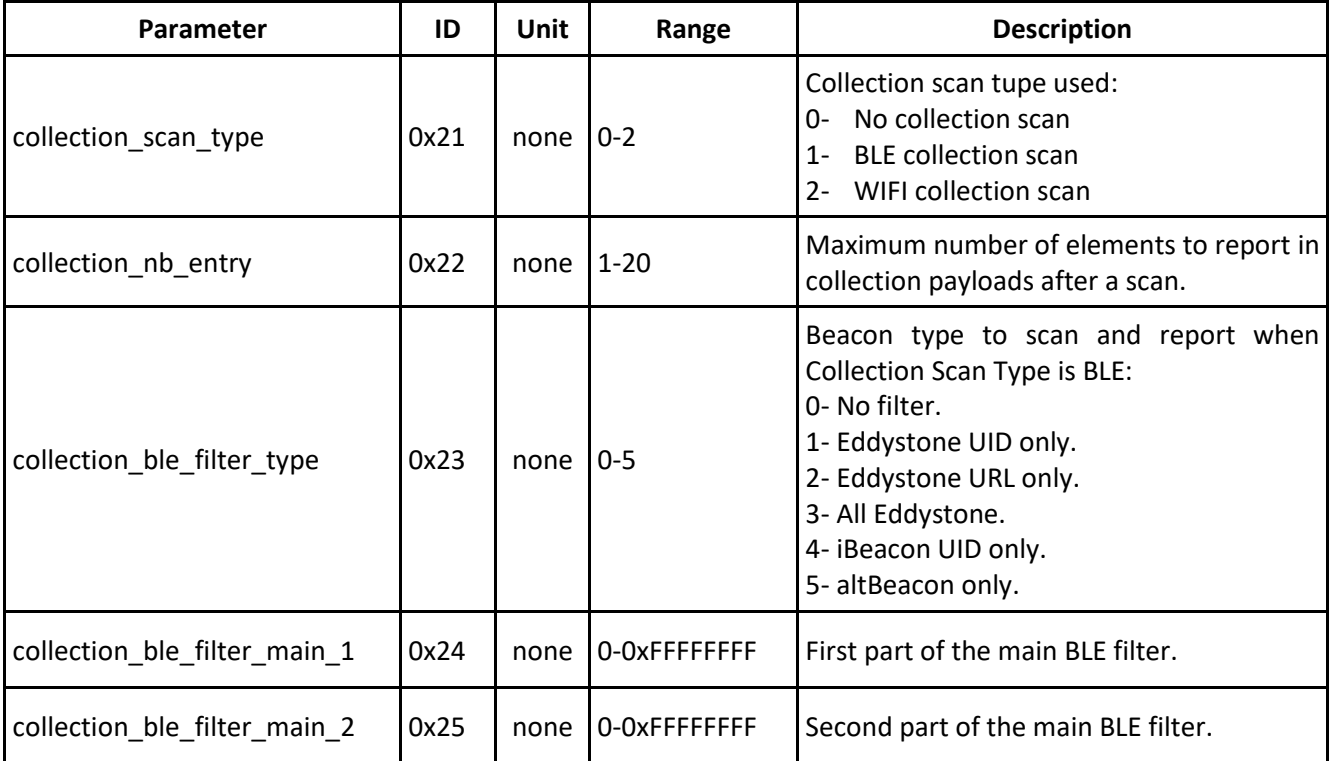

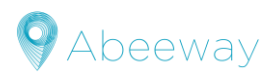

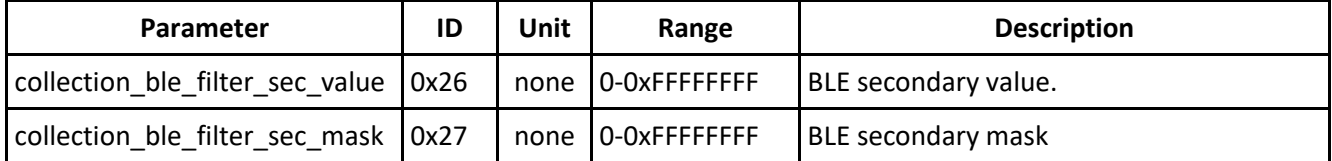

#### *Note*

Refer to the application note **AN-003\_Scan Collection** for more details about these parameters

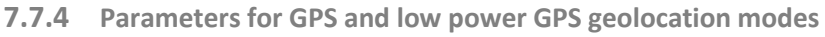

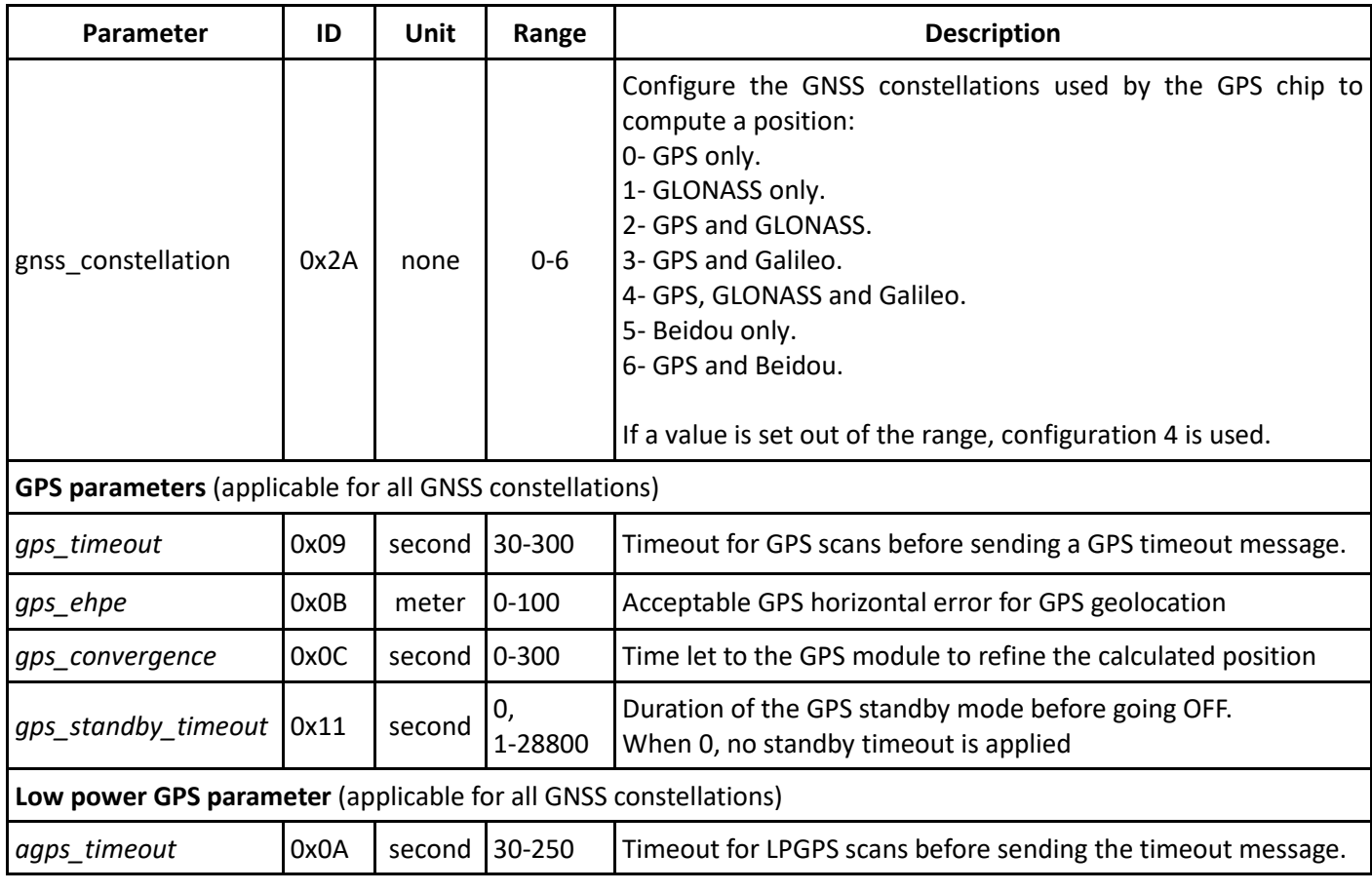

#### *Example:*

To modify the *gps\_convergence* time to 5 minutes, the command **0x0B040C0000012C** should be sent. Description:

- $\triangleright$  (0x0B): set the parameter
- $\triangleright$  (0x04): with an ack token of 4
- ➢ (0x0C): gps\_convergence time
- $\triangleright$  (0x 00 00 01 2C): to a value of 300s = 5 minutes

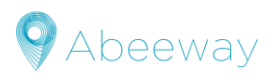

#### <span id="page-48-0"></span>**7.7.5 LoRa parameters**

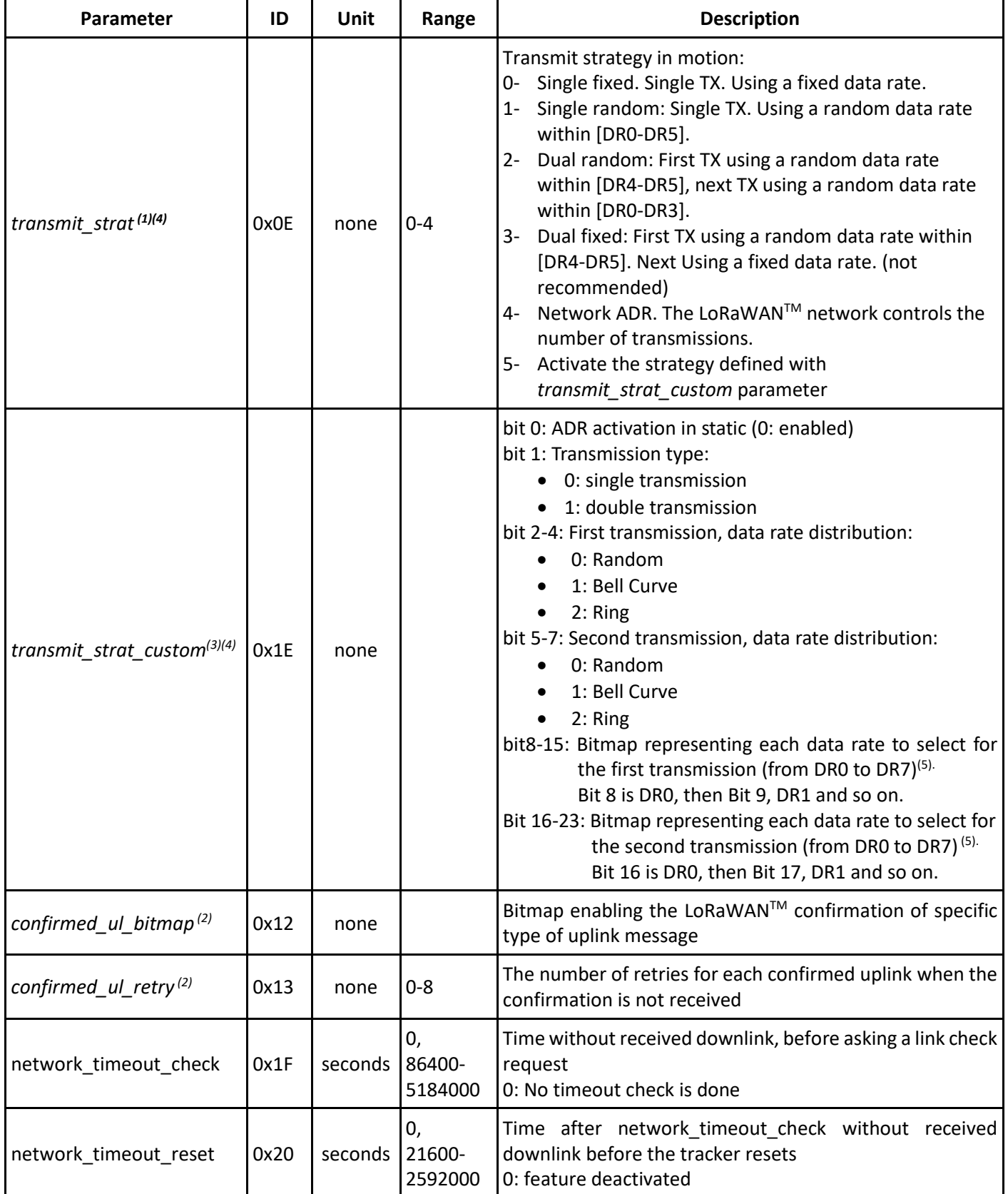

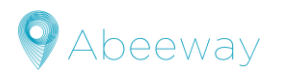

#### *Notes*

- (1) Refer to the section  $L_0$ RaWAN<sup>TM</sup> [Strategy used](#page-29-2) for more details
- (2) Refer to the sectio[n Confirmed uplink](#page-29-3) for more details
- (3) See the application note *[AN-002\\_LoRa\\_Transmission\\_strategy](#page-58-2)* for more data
- (4) For trackers configured in US region:
	- DR5 is not used and it is replaced by DR4.
		- If the selected data rate (DR) is not valid due to the payload length, the payload is sent using DR+1
- (5) If no data rate is selected, the default will be the minimum available for the current band.

#### *Examples:*

To modify the transmit strategy to 2, the command **0x0B050E00000002** should be sent. Description:

- $\triangleright$  (0x0B): set the parameter
- $\geq$  (0x05): with an ack token of 5
- ➢ (0x0E): *transmit\_strat* parameter
- $\triangleright$  (0x 00 00 00 01): to a value of 1 (single random)

To use custom strategy, and set the tracker in double transmission, even in static with DR1, 2 for the first transmission and DR3 and 4 for the second transmission,

the commands **0x0B050E00000005** (enable custom strategy) and **0x0B061E00180602** (to set the custom strategy**)**  should be sent

#### *transmit\_strat\_custom parameter:*

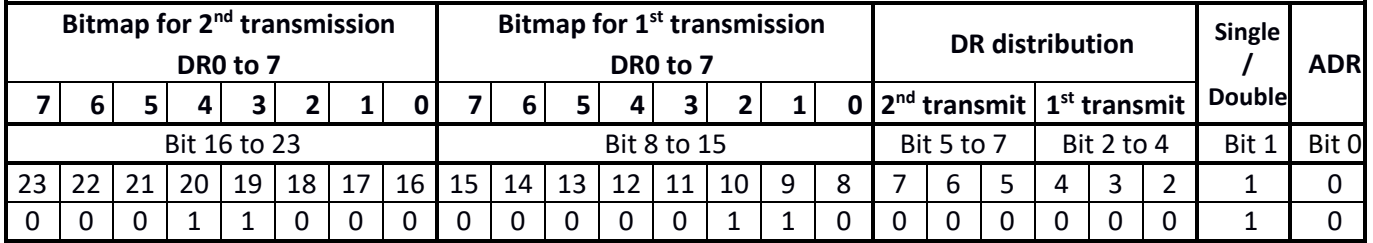

#### **7.7.6 BLE parameters**

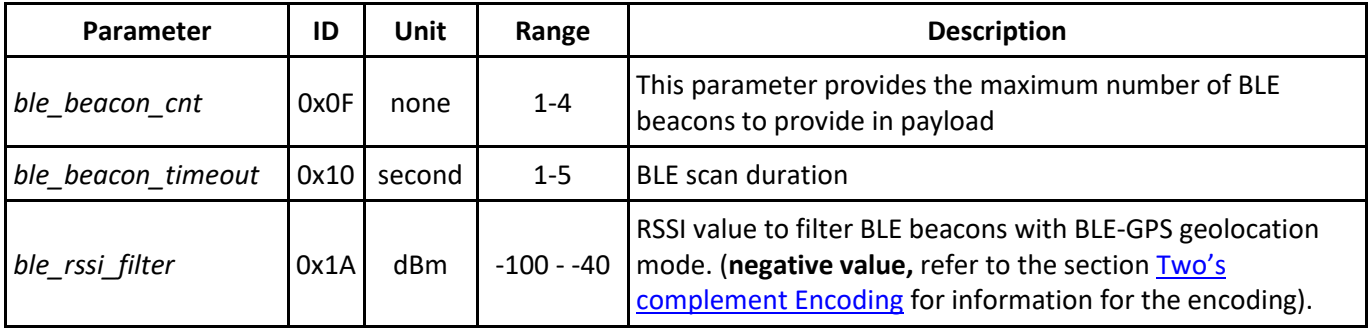

#### *Example:*

To modify the *ble\_beacon\_cnt* parameter to three BLE beacons max reported, the command **0x0B060F00000003**  should be sent.

Description:

- $\triangleright$  (0x0B): set the parameter
- $\geq$  (0x06): with an ack token of 6
- ➢ (0x0F): *ble\_beacon\_cnt* parameter
- $\triangleright$  (0x 00 00 00 03): to a value of 03 (max numbers of BLE beacon reported in payload)

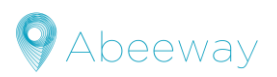

#### <span id="page-50-0"></span>**7.7.7 Miscellaneous parameters**

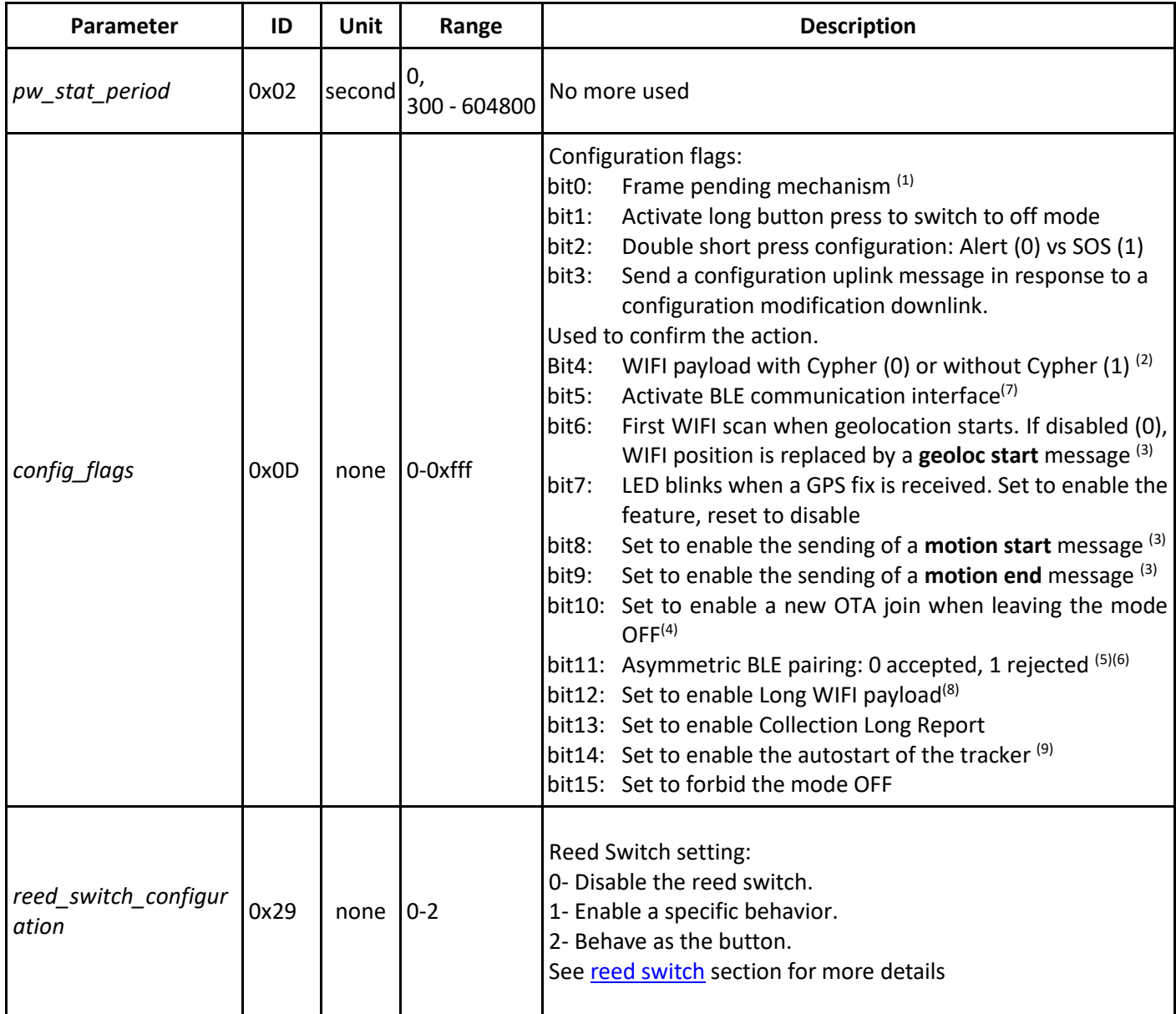

#### *Example:*

To modify the *config\_flags* parameter to 0x1F, the command **0x0B030D0000001F** should be sent. Description:

- $\triangleright$  (0x0B): set the parameter
- $\triangleright$  (0x03): with an ack token of 3
- ➢ (0x0D): *config\_flags* parameter
- $\triangleright$  (0x 00 00 00 1F): to a value of 0x1F:

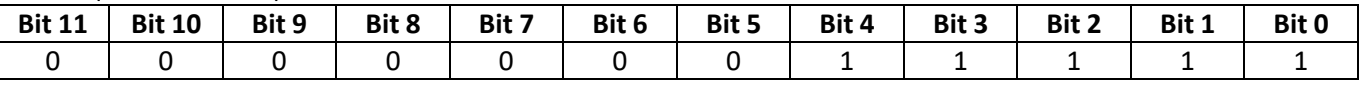

#### *Notes*

- (1) Refer to section [Frame pending messages](#page-37-1) for more details
- (2) Before V1.7 MCU application firmware version, WIFI position payloads were all encrypted, this parameter is for backward compatibility only and only non-cyphered payload should be use in new application
- (3) Refer to section Event message to have details about **geoloc\_start**, **motion\_start** and **motion\_end** payload
- (4) Force a new join to the LoRaWANTM network when the tracker is turned on after it was in OFF mode due to a downlink or a user action

![](_page_51_Picture_0.jpeg)

- (5) This feature is not supported in FW 2.0
- (6) This feature is not supported in FW 2.0
- (7) This bit is automatically reset for all trackers and can't be activated. This feature is not supported in FW 2.0
- (8) See the application note *AN-002\_LoRa\_Transmission\_strategy* to know how to set DR working with long payloads
- (9) This bit is automatically set for compact and industrial tracker and can't be disabled
- (10)This parameter should not be modified to have the right battery percentage in the uplinks. Provisioned value is always used

#### **7.7.8 Accelerometer parameters**

*The motion sensitivity* parameter is used to set the minimum acceleration to be measured to validate a motion of the tracker.

*The shock\_detection* parameter is used to set the shock level to trigger a shock detection message

![](_page_51_Picture_323.jpeg)

#### **7.7.9 Temperature monitoring parameters**

![](_page_51_Picture_324.jpeg)

![](_page_51_Picture_325.jpeg)

#### *Notes*

- 1- If parameter *temperature\_high* or *temperature\_low* is modified during the life of the tracker, you may need to reset the tracker to clear the temperature monitoring counters.
- 2- Critical state is entered if an over or under temperature is detected.

![](_page_52_Picture_0.jpeg)

# <span id="page-52-0"></span>**7.8 Debug command**

Debug downlink commands allow to trigger specific behavior.

<span id="page-52-2"></span>![](_page_52_Picture_213.jpeg)

**ACK**: Acknowledge token. Refer to the sectio[n Acknowledge token.](#page-41-1) **Max value is 0x0F**.

#### **Debug CMD ID:**

- $\geq$  0x01 Reset the device
- $\triangleright$  0x05 Trigger a heartbeat message
- ➢ 0x08: Entering in BLE bootloader

#### **Action:** this byte can be used when **Debug CMD ID=0x01**

- $\triangleright$  0x00 Reset the device
- $\triangleright$  0x01 Reset the Device +go back to initial configuration of the tracker

#### *Note*

The initial configuration is the one used the last time the MCU application firmware was flashed

# <span id="page-52-1"></span>**7.9 Two's complement Encoding**

Some parameters as well as some values inside uplinks are coded in two's complement.

This encoding provides positives and negatives values depending on the setting of the MSB (Most Significant Bit):

- $\triangleright$  MSB=0, the number is positive and doesn't need any transformation
- $\triangleright$  MSB=1, the number is negative. To have the actual value, each bit of the hexadecimal number should be toggled (transforming the 0 bit to 1 and the 1 bit to 0) then add 1 to the result.

#### *Examples:*

In the following, the notation prefix 0x is used for hexadecimal representations and 0b for binary. Example 1. Hexadecimal value on 4 bits:

0xA (0b1010) gives  $0b0101 + 1 = 0b0110 = -6$  $0x3 (0b0011) = 3$ 

Example 2. Hexadecimal value on 8 bits:  $0xF5$  (0b11110101) gives 0b00001010 + 1 = 0b00001011 = -11 0x6B (0b01101011) gives 107

Example 3. Hexadecimal value on 16 bits:

0x0xfdF5 (0b1111110111110101) gives 0b0000001000001010 + 1 = 0b0000001000001011 = -523 0x506B (0b01101011) gives 20587

![](_page_53_Picture_1.jpeg)

# <span id="page-53-0"></span>**8 DEFAULT DELIVERED MICRO TRACKER AND SMART BADGE CONFIGURATION**

- $\triangleright$  mode = 1 (motion tracking)
- $\triangleright$  lora period = 300 seconds (5 minutes)
- $\triangleright$  ul period = 120 seconds
- $\triangleright$  pw\_stat\_period = 0 (disabled)
- $\triangleright$  periodic\_pos\_period = 14400 seconds
- ➢ *geoloc\_sensor* = 1 (GPS)
- $\geq$  **geoloc\_method** = 1 (GPS)
- $\triangleright$  motion nb pos = 1
- $\ge$  gps\_timeout = 200 seconds
- ➢ *agps\_timeout* = 60 seconds
- ➢ *config\_flags* = 0x401f
	- o Frame pending mechanism: Activated
	- o Long button press to switch to off mode: Enabled
	- o Double short press configuration: SOS activated
	- o Send a configuration confirmation uplink message: Activated
	- o WIFI payload without Cypher: Enabled
	- o BLE advertising: Disabled
	- o First WIFI scan when geolocation starts. Disabled, (Send a geoloc start message instead)
	- o *LED blinks when a GPS fix is received*: Disabled
	- o Motion start message: Disabled
	- o Motion end message: Disabled
	- o OTA join when leaving the mode OFF: Disabled
	- o Asymmetric BLE pairing: Activated (0)
	- o Long WIFI payload: Disabled (0)
	- o **Collection Long Report**: Disabled (0)
	- o **Autostart of the tracker**: Activated (1)
	- o **Forbid the mode OFF**: deactivated (0)
- $\geq$  gps ehpe = 10 meters
- ➢ *gps\_convergence* = 60 seconds
- ➢ *gps\_standby\_timeout* = 36000 seconds
- $\triangleright$  motion duration= 370 seconds
- ➢ transmit\_strat= 3 (Dual fixed) in EU region, 4(Network ADR) in other regions
- $\triangleright$  periodic activity period= 0 (disabled)
- ➢ ble\_beacon\_cnt=0x04
- $\triangleright$  ble beacon timeout=3 seconds
- $\triangleright$  confirmed uplink bitmap= 0 (none)
- ➢ confirmed\_uplink\_retry= 3
- $\triangleright$  motion\_sensitivity= 0
- $\triangleright$  shock\_detection= 0 (disabled)
- $\triangleright$  ble\_rssi\_filter= -100 dBm
- ➢ *temperature\_high=* 57
- ➢ *temperature\_low=*3
- ➢ *temperature\_action=*3
- $\triangleright$  transmit\_strat\_custom=0
- ➢ **network\_timeout\_check** = 432000 seconds (5 days)
- ➢ **network\_timeout\_reset**= 172800 seconds (2 days)
- ➢ **collection\_scan\_type** =0 (deactivated)

![](_page_54_Picture_0.jpeg)

- ➢ **collection\_nb\_entry** = 20
- ➢ **collection\_ble\_filter\_type** 0 (none)
- ➢ **collection\_ble\_filter\_main\_1**=0
- ➢ **collection\_ble\_filter\_main\_2** =0
- ➢ **collection\_ble\_filter\_sec\_value** =0
- ➢ **collection\_ble\_filter\_sec\_mask**=0
- ➢ **battery\_capacity** =-1 (provisioned value should not be modified)
- ➢ **reed\_switch\_configuration** =0
- ➢ **gnss\_constellation** =Europe, India, America, Australia: 2 (GPS and Glonass), Asia: 6(GPS and Beidou)

#### *Notes*

- 1- Parameters new in V2.0-0 have their names bolded.
- 2- Parameter default values modified in V2.0-0 have their values bolded and italic.

![](_page_55_Picture_1.jpeg)

# <span id="page-55-0"></span>**9 DEFAULT DELIVERED COMPACT AND INDUSTRIAL TRACKER CONFIGURATION**

- $\triangleright$  mode = 0 (Standby)
- $\triangleright$  lora period = 300 seconds (5 minutes)
- $\triangleright$  ul period = 120 seconds
- $\triangleright$  pw stat\_period = 0 (disabled)
- $\triangleright$  periodic\_pos\_period = 14400 seconds
- ➢ *geoloc\_sensor* = 1 (GPS)
- $\triangleright$  **geoloc** method = 1 (GPS)
- $\triangleright$  motion\_nb\_pos = 1
- $\ge$  gps\_timeout = 200 seconds
- ➢ *agps\_timeout* = 60 seconds
- ➢ *config\_flags* = 0xC019
	- o Frame pending mechanism: Activated
	- o Long button press to switch to off mode: Disabled (0)
	- o Double short press configuration: SOS Disabled (0)
	- o Send a configuration confirmation uplink message: Activated
	- o WIFI payload without Cypher: Enabled
	- o BLE advertising: Disabled
	- o First WIFI scan when geolocation starts. Disabled, (Send a geoloc start message instead)
	- o LED blinks when a GPS fix is received. Disabled (0)
	- o Motion start message: Disabled
	- o Motion end message: Disabled
	- o OTA join when leaving the mode OFF: Disabled
	- o Asymmetric BLE pairing: Activated (0)
	- o Long WIFI payload: Disabled (0)
	- o **Collection Long Report**: Disabled (0)
	- o **Autostart of the tracker**: Activated (1)
	- o **Forbid the mode OFF**: Activated (1)
- $\ge$  gps\_ehpe = 10 meters
- ➢ *gps\_convergence* = 60 seconds
- ➢ *gps\_standby\_timeout* = 36000 seconds
- $\triangleright$  motion duration= 370 seconds
- ➢ transmit\_strat= 3 (Dual fixed) in EU region, 4(Network ADR) in other regions
- $\triangleright$  periodic\_activity\_period= 0 (disabled)
- $\triangleright$  ble beacon cnt=0x04
- $\triangleright$  ble beacon timeout=3 seconds
- $\triangleright$  confirmed uplink bitmap= 0 (none)
- $\triangleright$  confirmed uplink retry= 3
- $\triangleright$  motion\_sensitivity= 0
- $\triangleright$  shock detection= 0 (disabled)
- ➢ ble\_rssi\_filter= -100 dBm
- ➢ *temperature\_high=* 57
- ➢ *temperature\_low=*3
- ➢ *temperature\_action=*3
- ➢ transmit\_strat\_custom=0
- ➢ **network\_timeout\_check** = 432000 seconds (5 days)
- ➢ **network\_timeout\_reset**= 172800 seconds (2 days)
- ➢ **collection\_scan\_type** =0 (deactivated)
- ➢ **collection\_nb\_entry** = 20
- ➢ **collection\_ble\_filter\_type** 0 (none)

![](_page_56_Picture_0.jpeg)

- ➢ **collection\_ble\_filter\_main\_1**=0
- ➢ **collection\_ble\_filter\_main\_2** =0
- ➢ **collection\_ble\_filter\_sec\_value** =0
- ➢ **collection\_ble\_filter\_sec\_mask**=0
- ➢ **battery\_capacity** =-1(provisioned value should not be modified)
- ➢ **reed\_switch\_configuration** =1
- ➢ **gnss\_constellation** = Europe, India, America, Australia: 2 (GPS and Glonass), Asia: 6(GPS and Beidou)

#### *Notes*

- 1- Parameters new in V2.0-0 have their names bolded.
- 2- Parameter default values modified in V2.0-0 have their values bolded and italic.

![](_page_57_Picture_0.jpeg)

# <span id="page-57-0"></span>**10 TRACKER RESET**

The micro tracker and smart badge can be reset by entering the following button sequence:

- $\triangleright$  4 short press,
- $\geq 1$  long press
- ➢ 2 short press
- $\triangleright$  1 long press and maintain the button pressed until the end of the boot-mode melody

Note:

- Short Press: You press the button for <1 sec
- Long Press: You press the button for > 5 sec
- The short video to enter bootloader for smart badge is here[: https://youtu.be/m758u3mtO7M](https://youtu.be/m758u3mtO7M)

![](_page_58_Picture_0.jpeg)

# <span id="page-58-0"></span>**11 APPLICATION NOTES REFERENCES**

<span id="page-58-2"></span>![](_page_58_Picture_154.jpeg)

# <span id="page-58-1"></span>**12 GLOSSARY**

![](_page_58_Picture_155.jpeg)